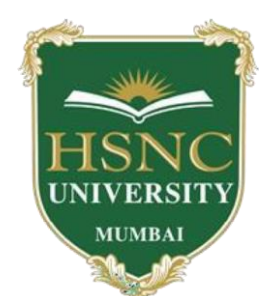

# **HSNC University Mumbai (2022-2023)**

Ordinances and Regulations

With Respect to

Choice Based Credit System (CBCS) For the Programmes Under

**The Faculty of Science and Technology** For the Course

**Computer Science** 

# **Curriculum – Third Year Undergraduate Programmes**

**Semester - V and Semester - VI** 

**2022-2023** 

# **Part 2 - The Scheme of Teaching and Examination is as under:**

# **Third Year Semester – V Summary**

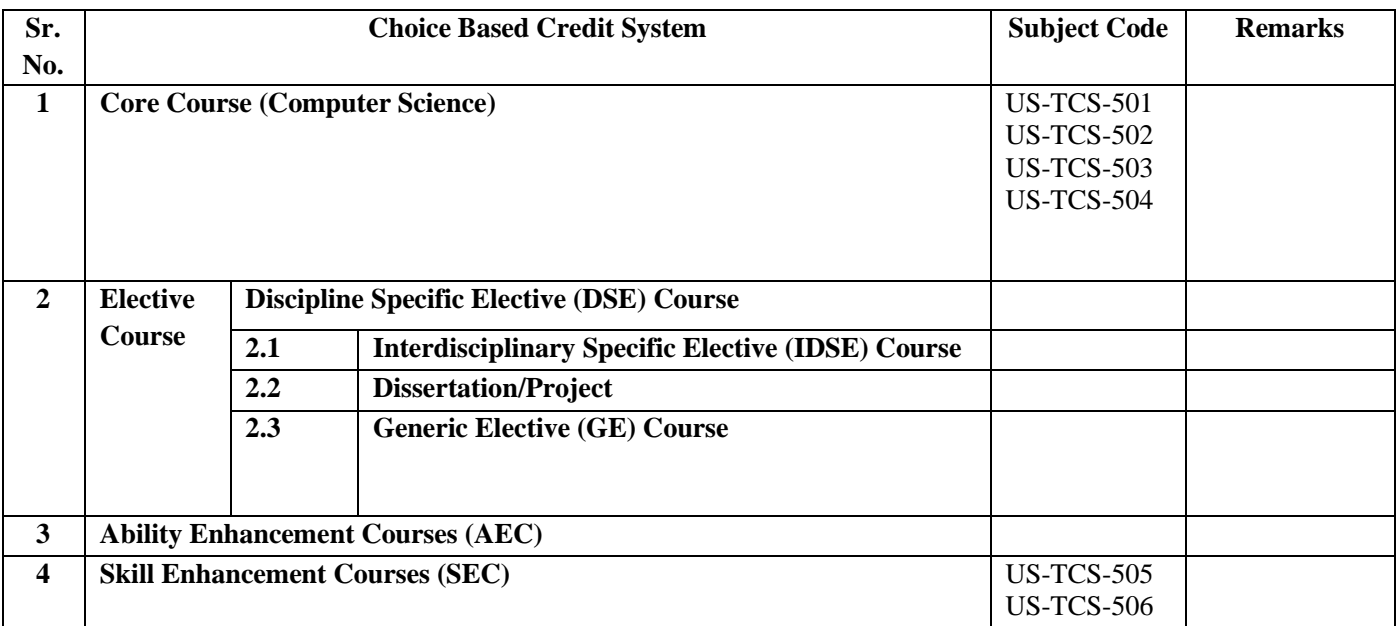

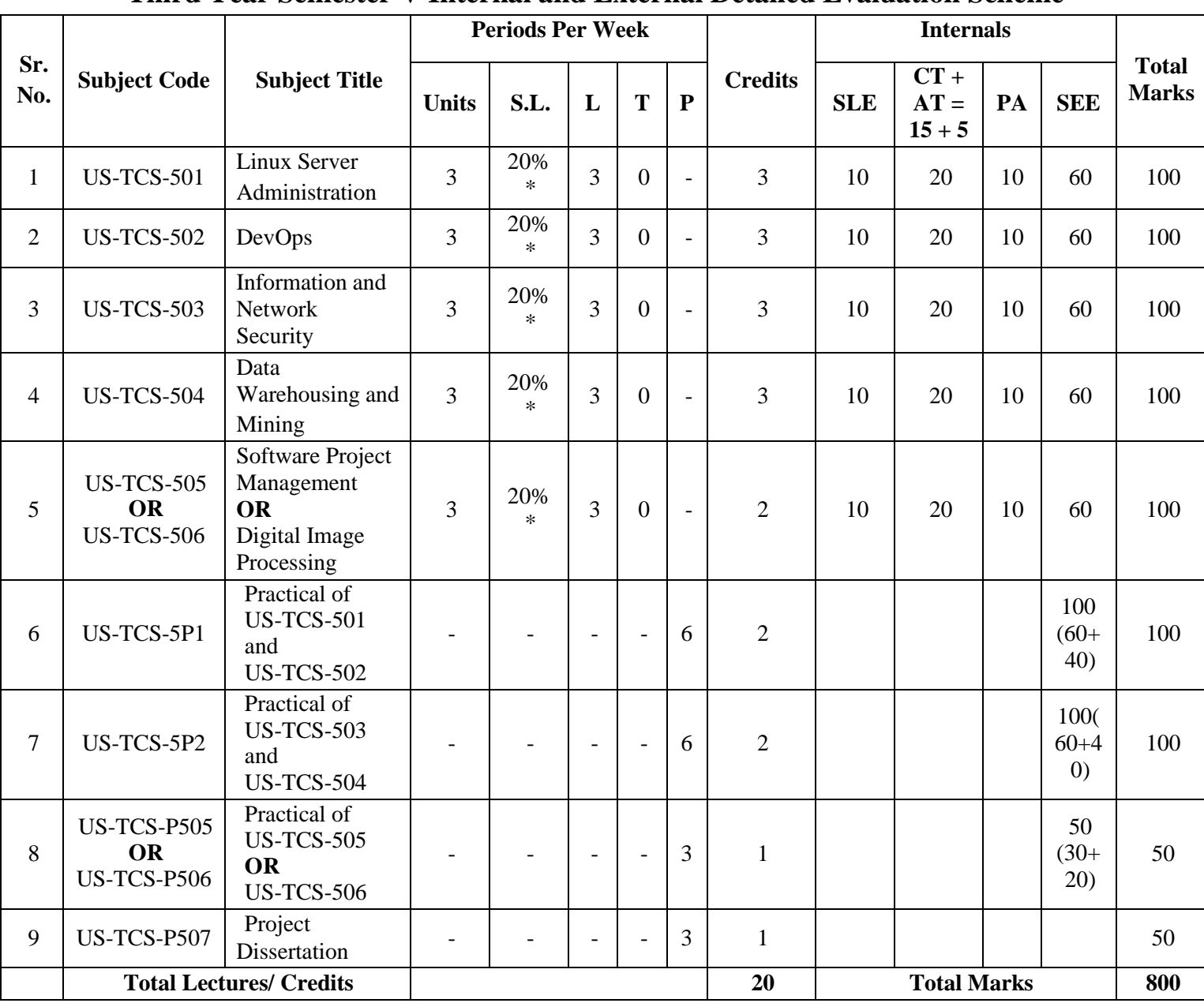

## **Third Year Semester V Internal and External Detailed Evaluation Scheme**

**\*One to two lectures to be taken for CONTINUOUS self –learning Evaluation.** 

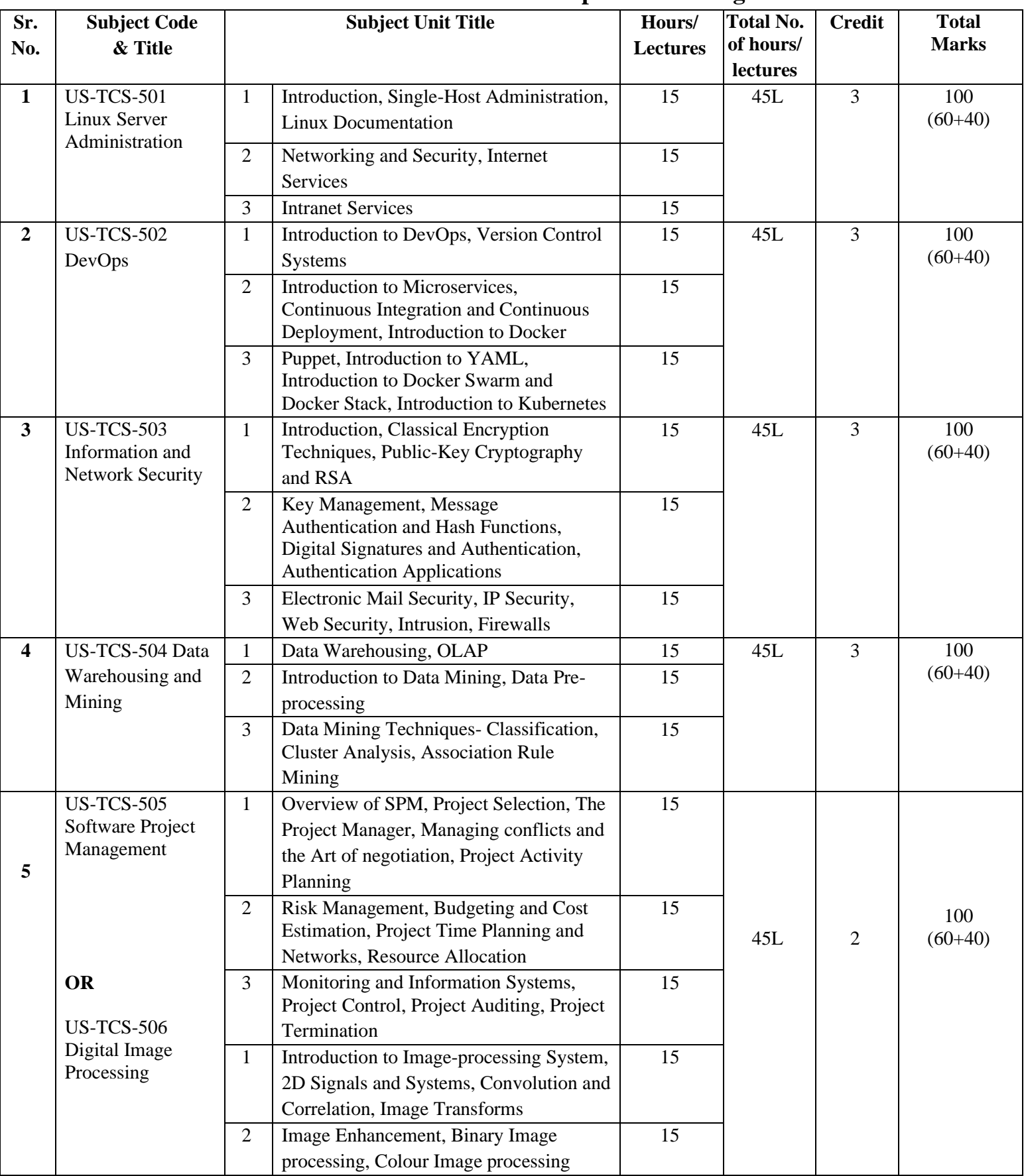

## **Third Year Semester V - Units – Topics – Teaching Hours**

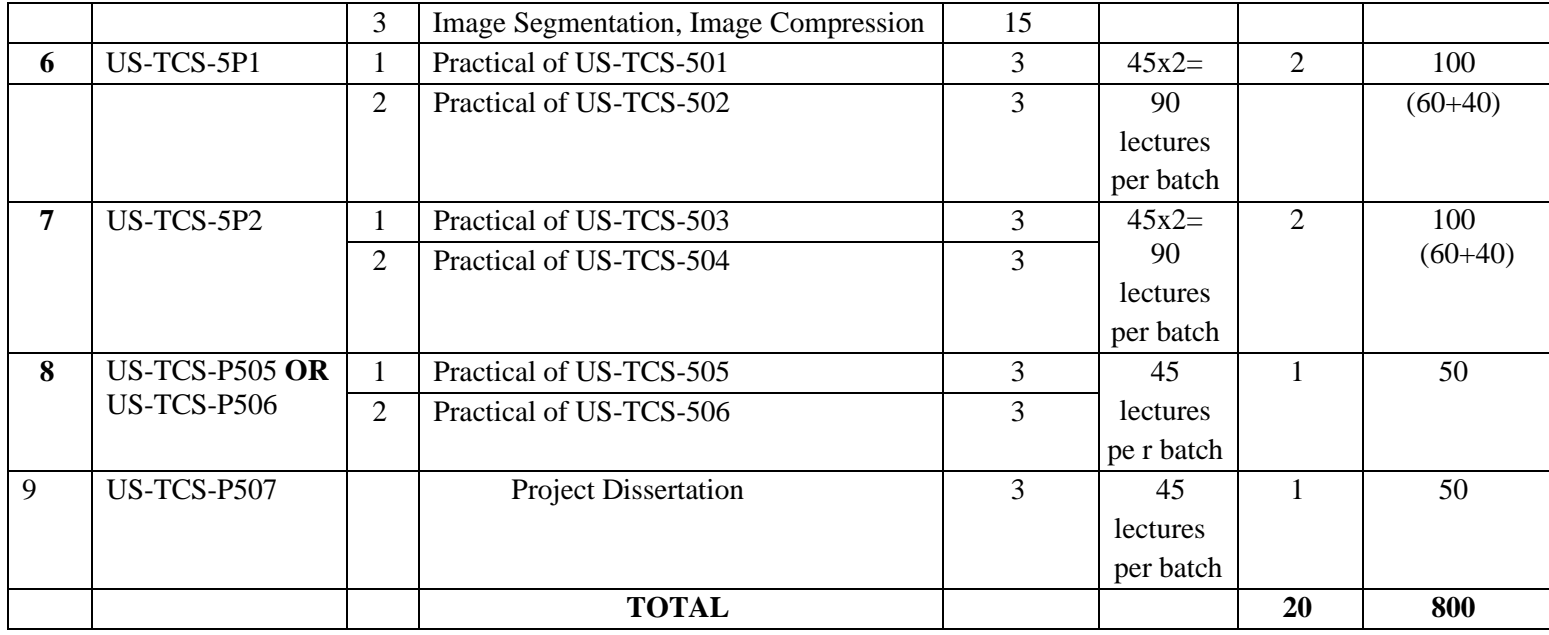

- **Lecture Duration – 50 Minutes**
- **One Credit = 19.92 hours equivalent to 20 Hours**

**L: Lecture: Tutorials P: Practical Ct-Core Theory, Cp-Core Practical, SLE- Self learning evaluation CT-Commutative Test, SEE- Semester End Examination, PA-Project Assessment, AT- Attendance** 

# **Part - 3 Detailed Scheme Theory**

**Curriculum Topics along with Self-Learning topics** to be covered, through self-learning mode along with the respective Unit. Evaluation of self-learning topics to be undertaken before the concluding lecture instructions of the respective UNIT.

### **Course Code: US-TCS-501 Linux Server Administration**

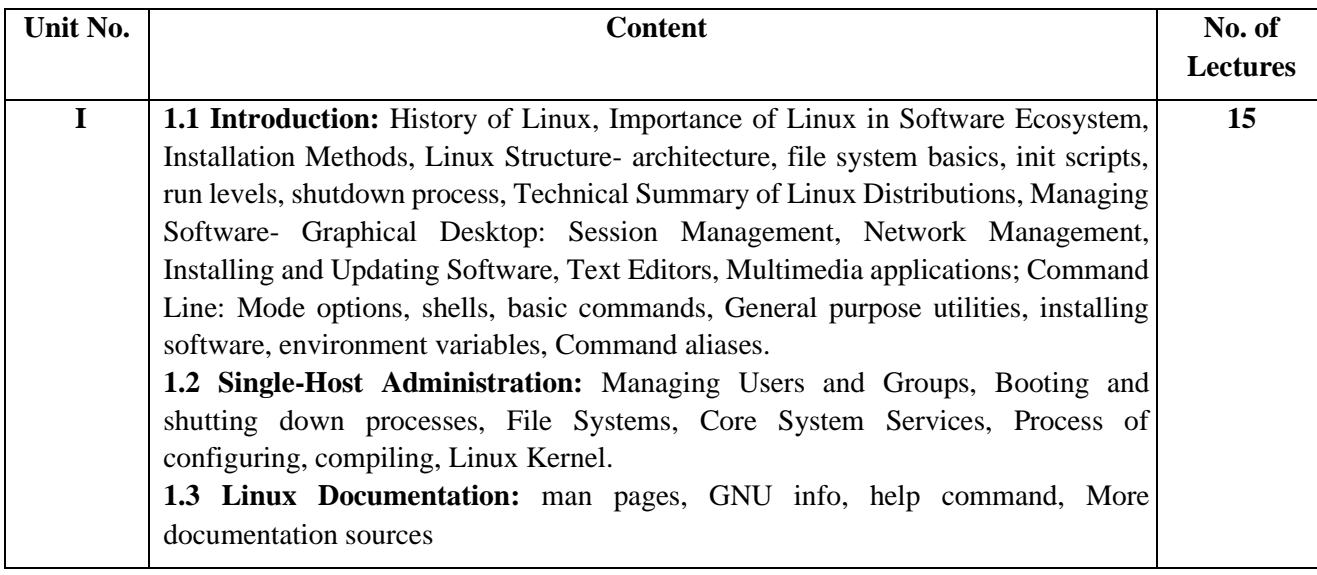

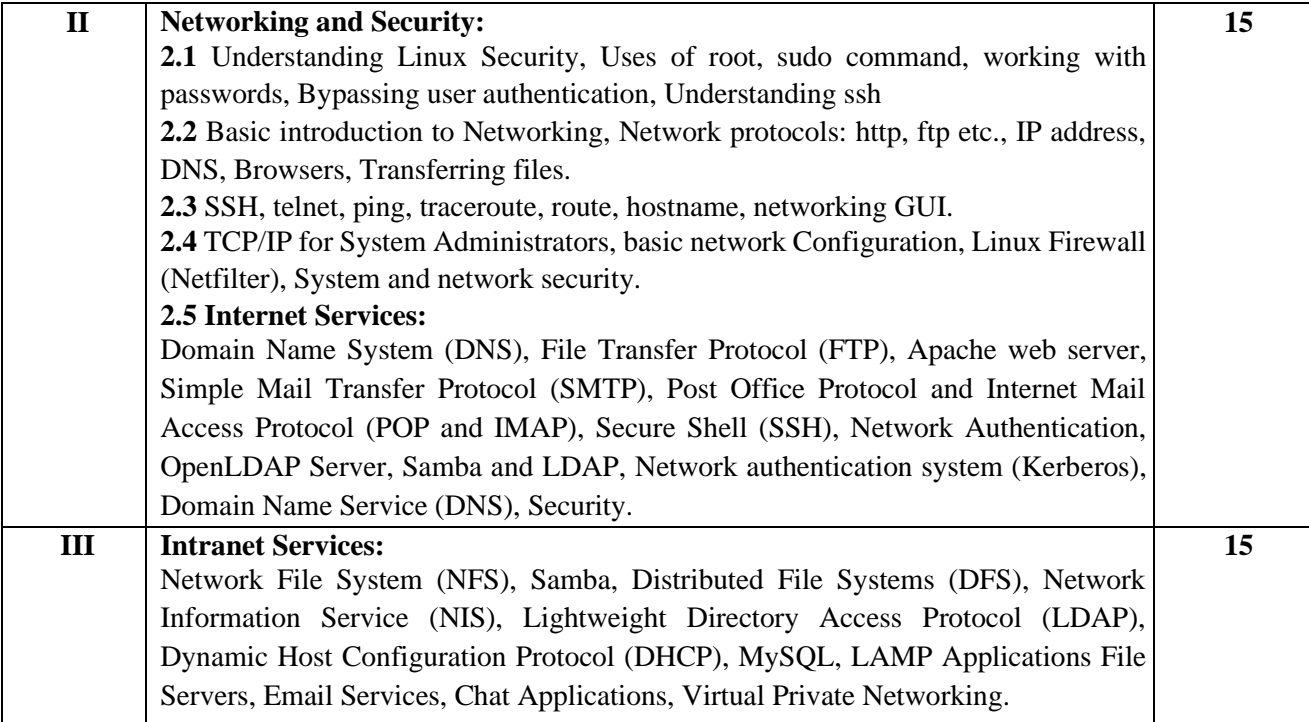

### **Self-Learning topics**

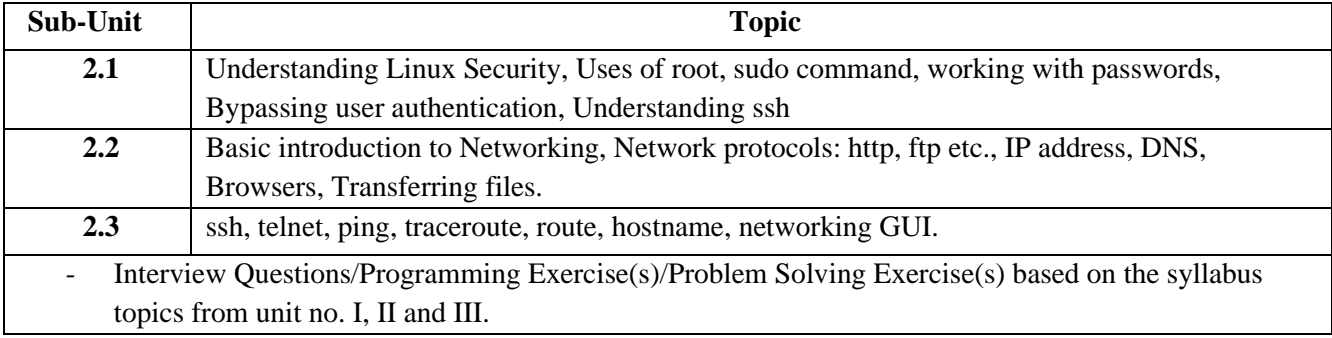

### **Textbooks:**

- 1) Unix Concepts and Applications by Sumitabha Das.
- 2) Official Ubuntu Book, 8th Edition, by Matthew Helmke & Elizabeth K. Joseph with Jose Antonio Rey and Philips Ballew, Prentice Hall
- 3) Linux Administration: A Beginner's Guide, Wale Soyinka, Seventh Edition, McGraw-Hill Education, 2016
- 4) Ubuntu Server Guide, Ubuntu Documentation Team, 2016

### **References:**

1) Mastering Ubuntu Server, Jay LaCroix, PACKT Publisher, 2016

### **Online Resources:**

- 1) Linux kernel Home: [http://kernel.org](http://kernel.org/)
- 2) Open-Source Initiative:<https://opensource.org/>
- 3) The Linux Foundation:<http://www.linuxfoundation.org/>
- 4) NPTEL link: https://nptel.ac.in/courses/117106113

### **Course Code: US-TCS-502 DevOps**

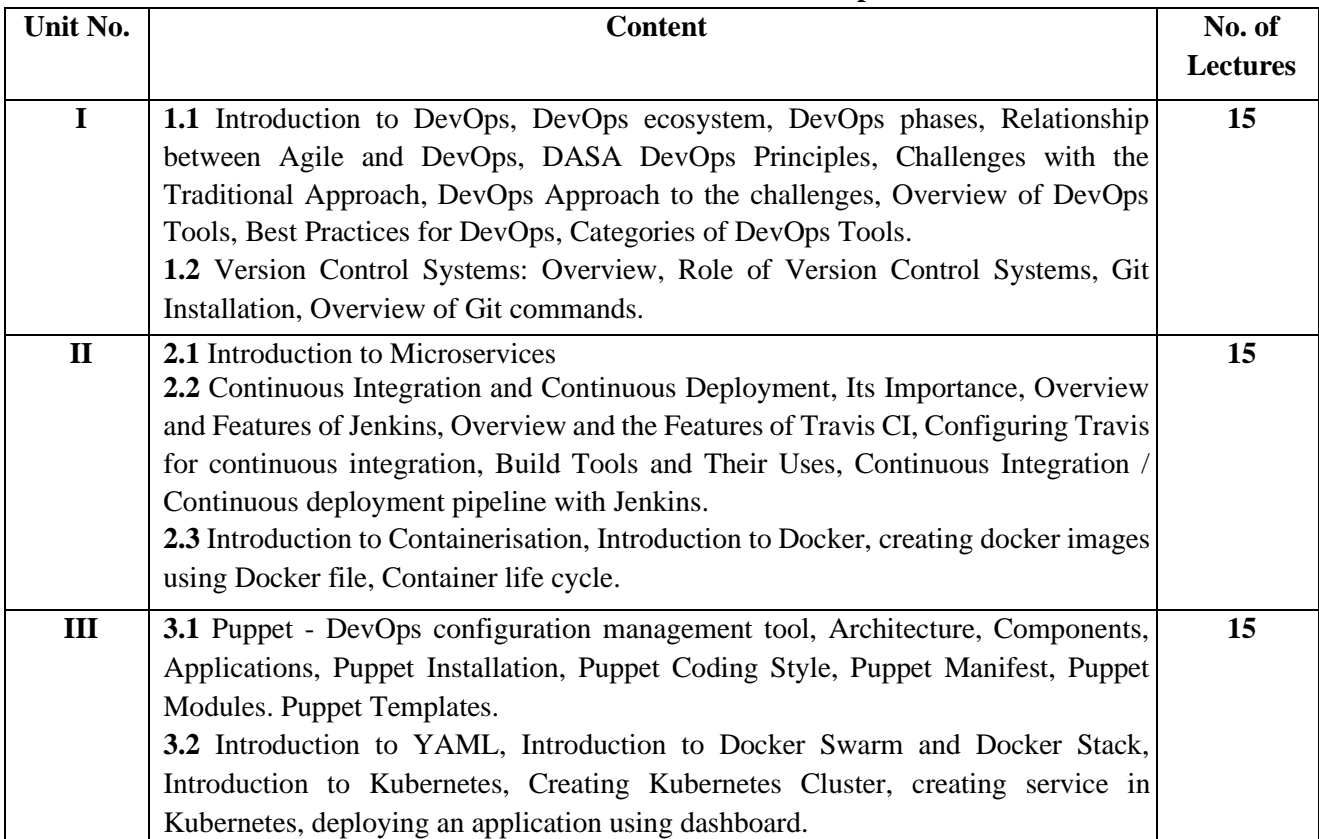

### **Self-Learning topics**

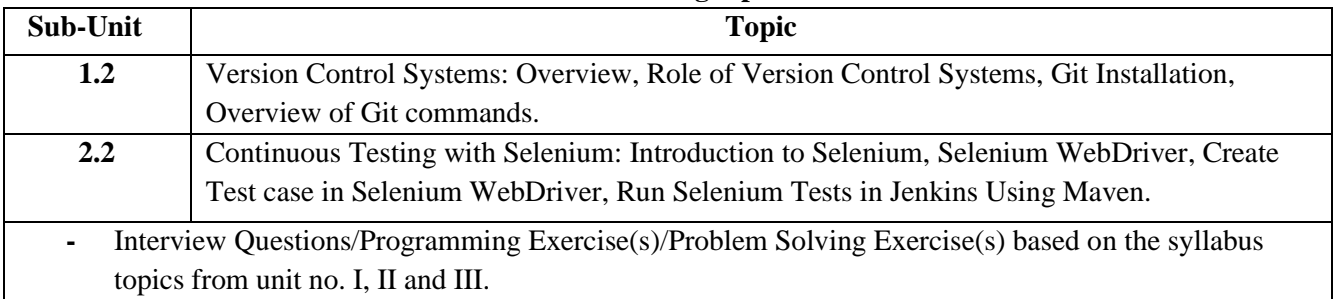

### **Textbooks:**

- 1. DevOps Bootcamp, Sybgen Learning
- 2. Karl Matthias & Sean P. Kane, Docker: Up and Running, O'Reilly Publication
- 3. Len Bass,Ingo Weber,Liming Zhu,"DevOps, A Software Architects Perspective", AddisonWesley Pearson Publication
- 4. John Ferguson Smart," Jenkins, The Definitive Guide", O'Reilly Publication
- 5. Mastering Puppet 5: Optimize enterprise-grade environment performance with Puppet, by Ryan Russell-Yates Packt Publishing (September 29, 2018)

### **References:**

- 1. Sanjeev Sharma and Bernie Coyne," DevOps for Dummies", Wiley Publication
- 2. Httermann, Michael, "DevOps for Developers", Apress Publication
- 3. Joakim Verona, "Practical DevOps", Pack publication

#### **Online Resources:**

- 1. <https://sybgen.com/devops/>
- 2. NPTEL link: https://nptel.ac.in/courses/128106012

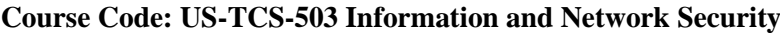

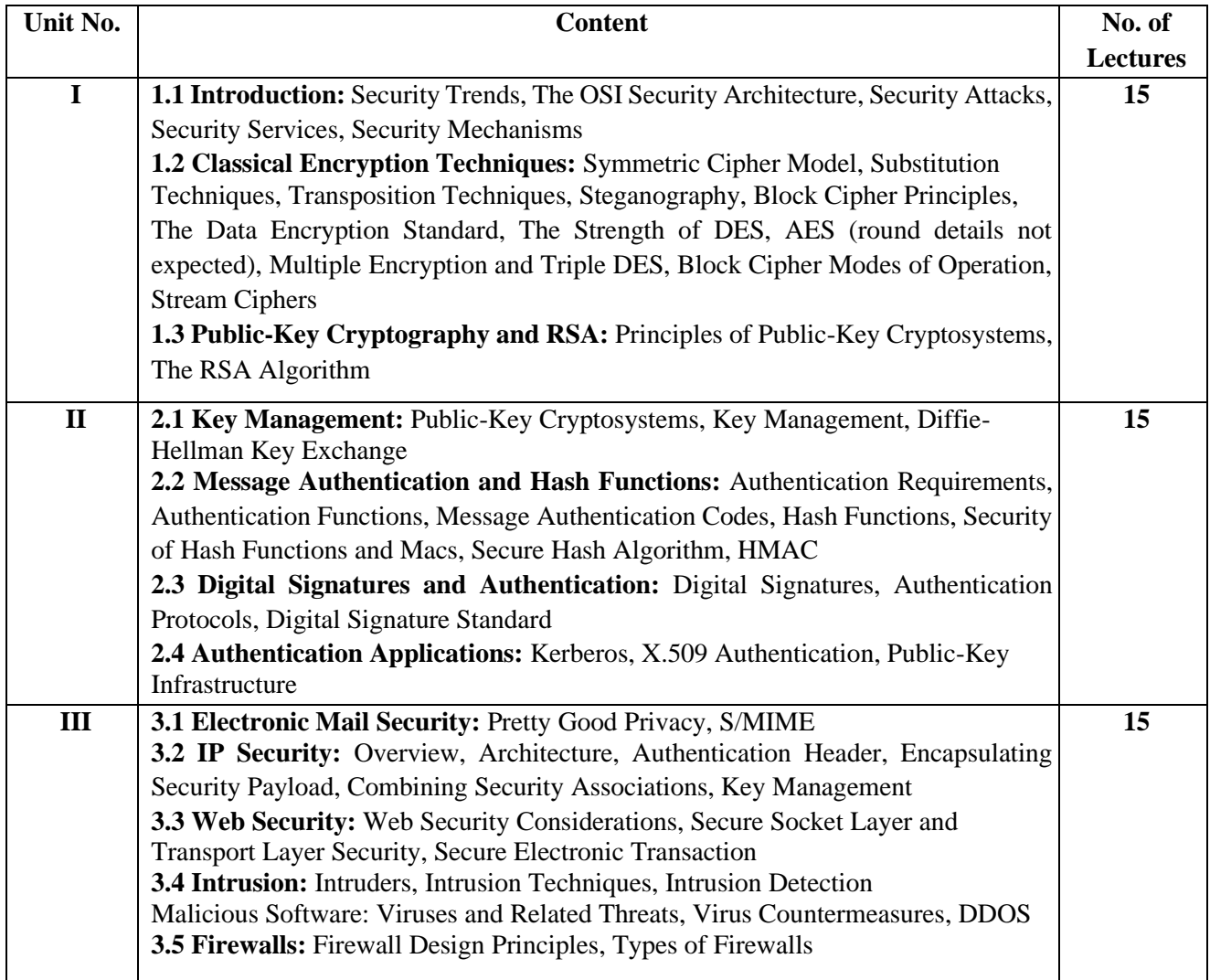

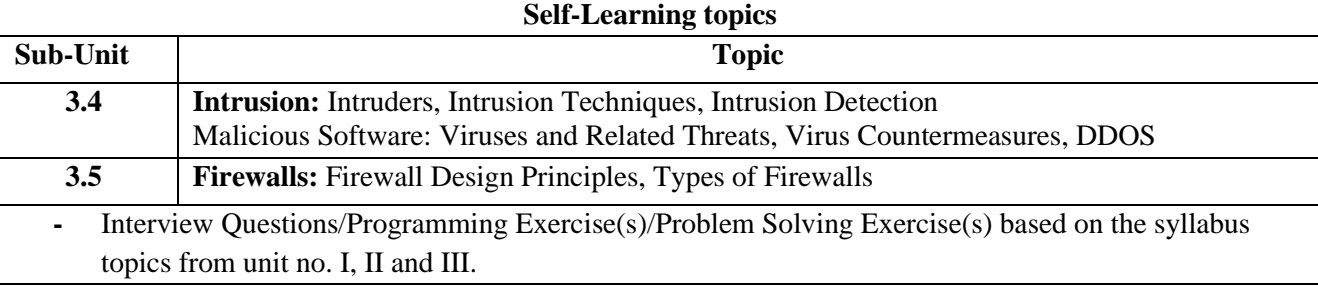

### **Textbooks:**

1. Cryptography and Network Security: Principles and Practice 5th Edition, William Stallings, Pearson, 2010.

### **References:**

- 1. Cryptography and Network Security, Atul Kahate, Tata McGraw-Hill, 2013.
- 2. Cryptography and Network, Behrouz A Fourouzan, Debdeep Mukhopadhyay, 2 nd Edition, TMH, 2011

### **Online Resources:**

1. NPTEL link: https://nptel.ac.in/courses/106105031

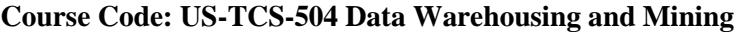

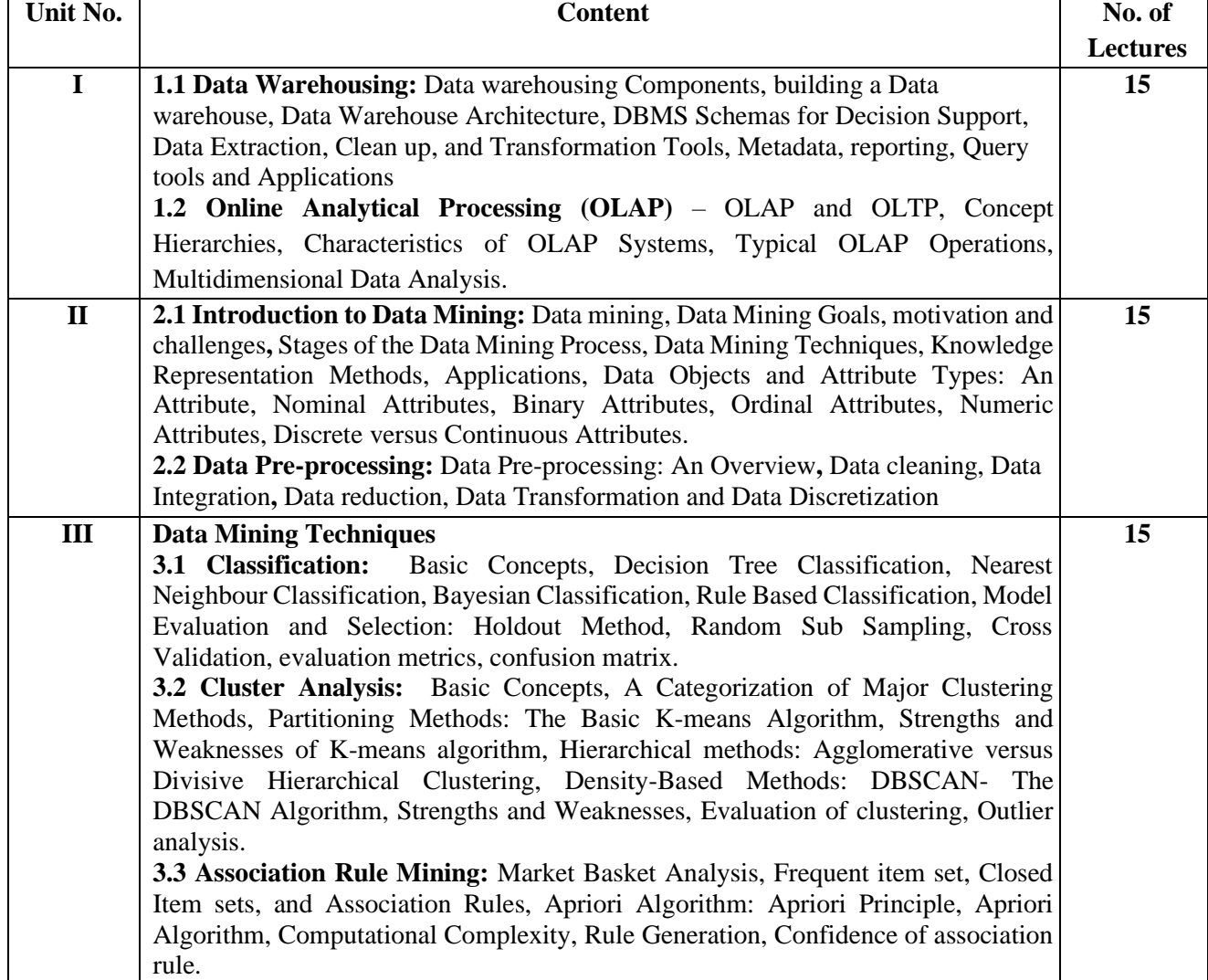

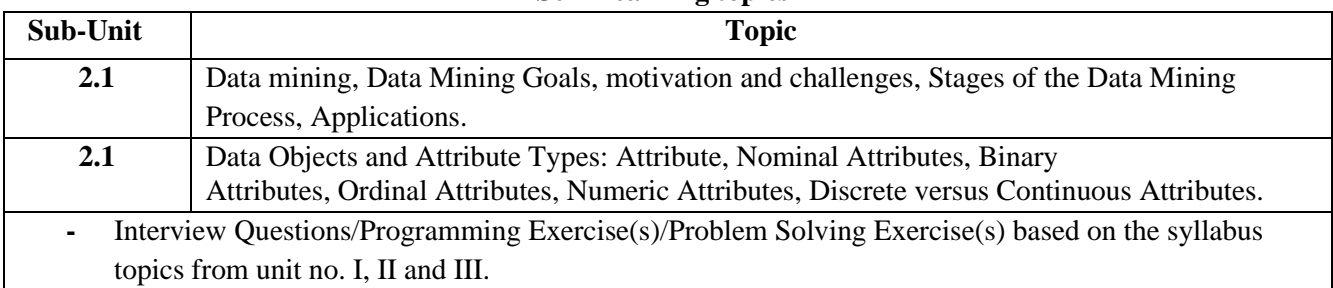

### **Self-Learning topics**

### **Textbooks:**

- 1. Jiawei Han, Micheline Kamber and Jian Pei"Data Mining Concepts and Techniques", Third Edition, Elsevier, 2011
- 2. Pang-Ning Tan, Michael Steinbach and Vipin Kumar "Introduction to Data Mining", Pearson Education, 2007.

### **References:**

1. Jiawei Han, Micheline Kamber and Jian Pei"Data Mining Concepts and Techniques", Third Edition, Elsevier, 2011

### **Online Resources:**

1. NPTEL link: https://nptel.ac.in/courses/106105174

### **SKILL ENHANCEMENT COURSE**

### **US-TCS-505 (Software Project Management) OR US-TCS-506 (Digital Image Processing)**

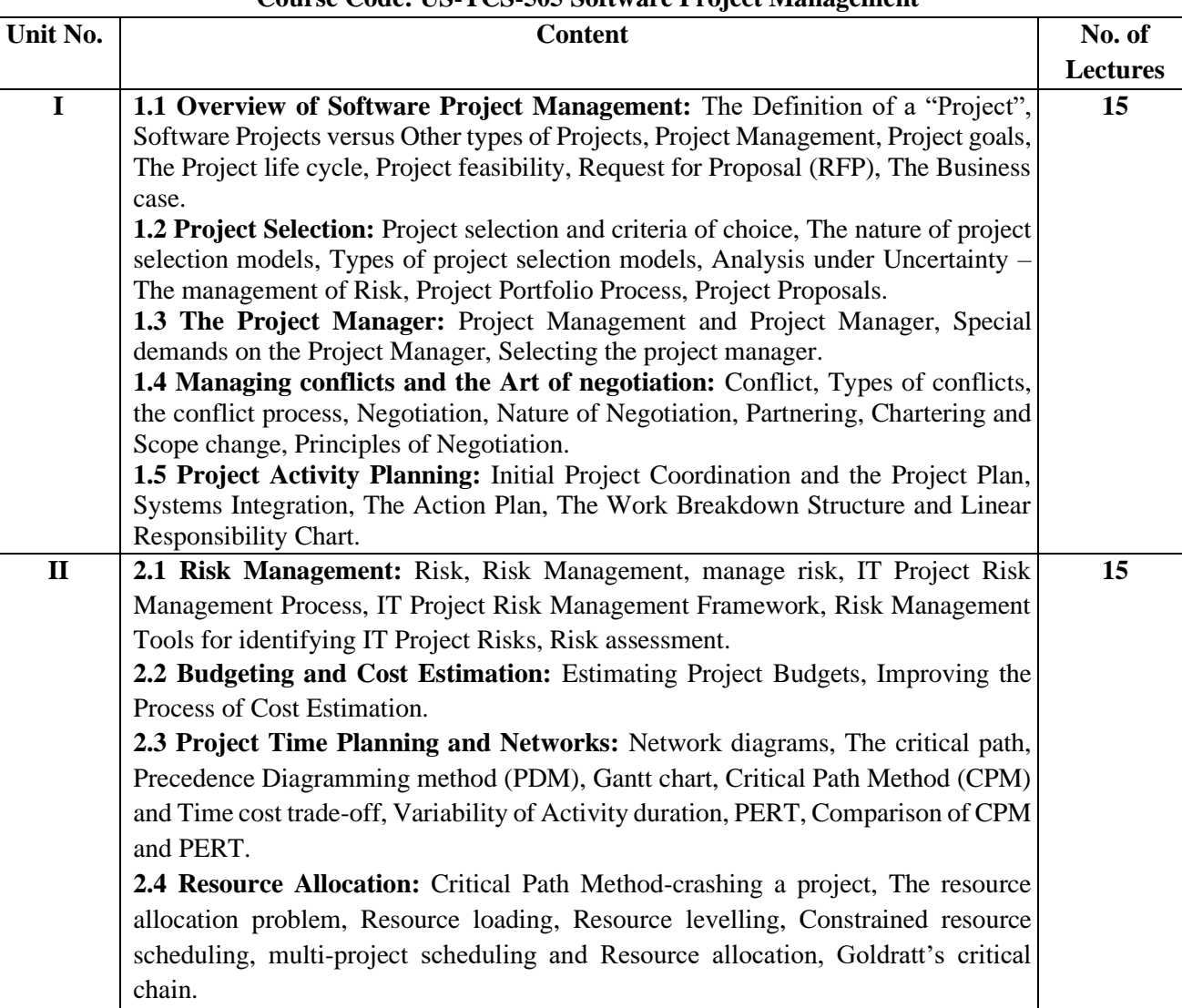

#### **Course Code: US-TCS-505 Software Project Management**

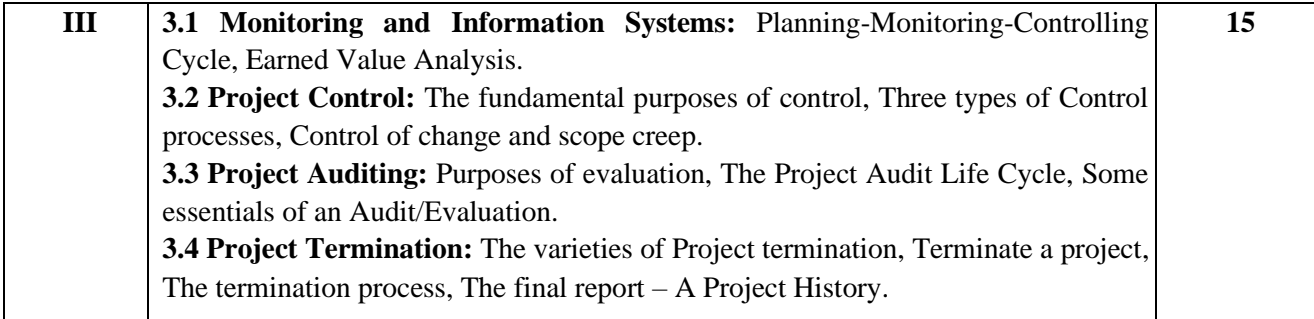

### **Self-Learning topics**

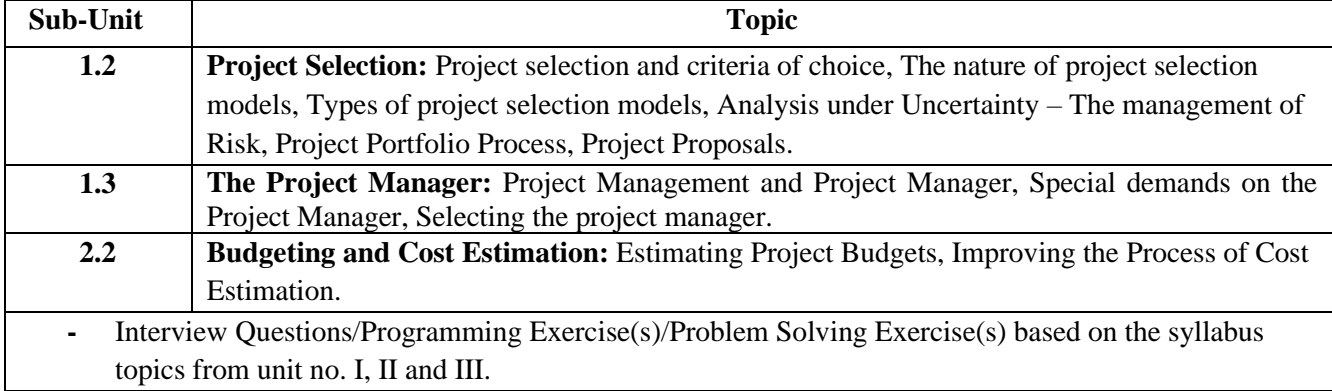

### **Textbooks:**

1. John M. Nicholas, "Project Management-Business and Technology", PHI, 2 nd edition

### **References:**

- 1. Jack Meredith and S. J. Mantel, "Project Management", Wiley, 8 th Edition.
- 2. Jack T. Marchewka," Information Technology Project Management", Wiley, 4th Edition.

### **Online Resources:**

- 1. youtube.com/watch?v=uWPIsaYpY7U
- 2. https://www.geeksforgeeks.org/software-engineering-software-project-management-spm/
- 3. NPTEL link: https://nptel.ac.in/courses/106105218

### **Course Code: US-TCS-506 Digital Image Processing**

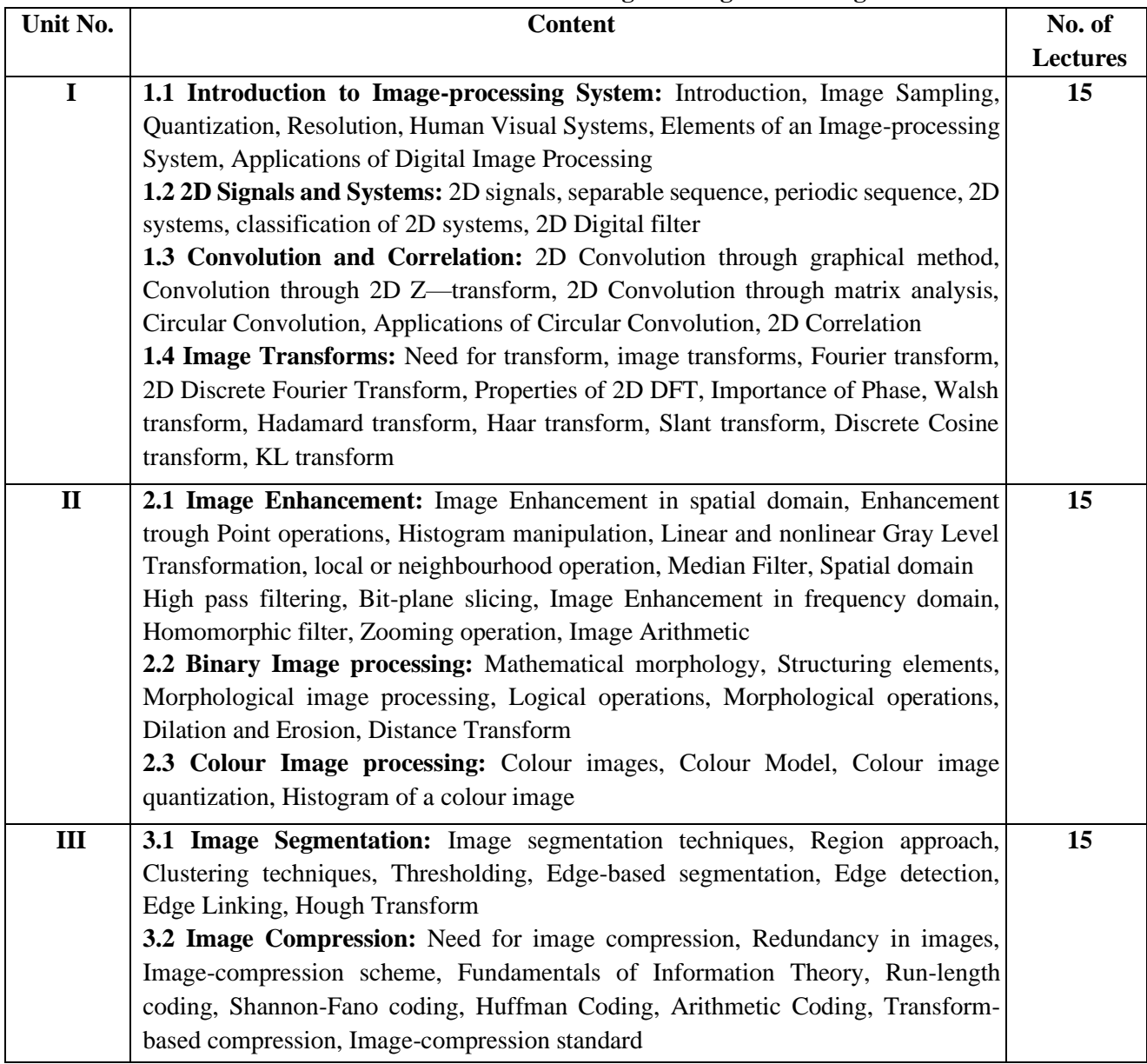

### **Self-Learning topics**

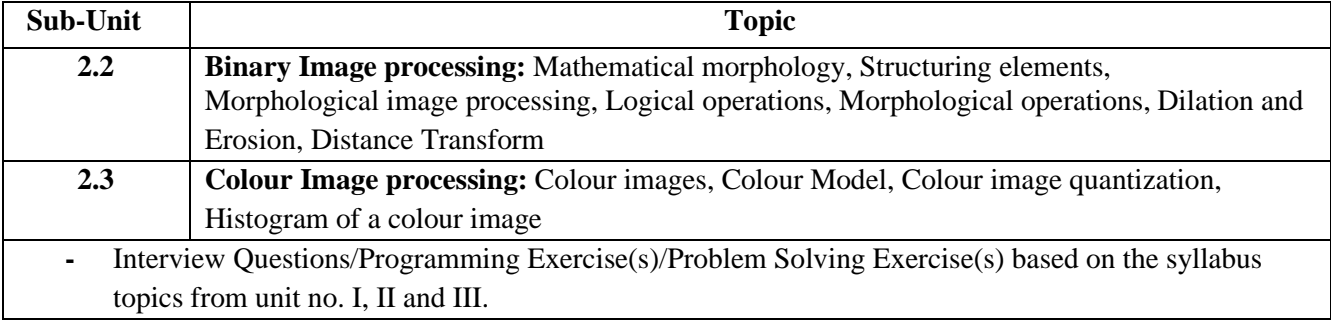

### **Textbooks:**

1. Digital Image Processing, S Jayaraman, S Esakkirajan, T Veerakumar, Tata McGraw-Hill Education Pvt. Ltd., 2009

### **References:**

- 1. Digital Image Processing 3rd Edition, Rafael C Gonzalez, Richard E Woods, Pearson, 2008
- 2. Scilab Textbook Companion for Digital Image Processing, S. Jayaraman, S. Esakkirajan And
	- T. Veerakumar, 2016 (https://scilab.in/textbook\_companion/generate\_book/125)

### **Online Resources:**

1. https://nptel.ac.in/courses/117105135

## **Part - 4 Detailed Scheme Practical**

### **Course Code: US-SCS-5P1**

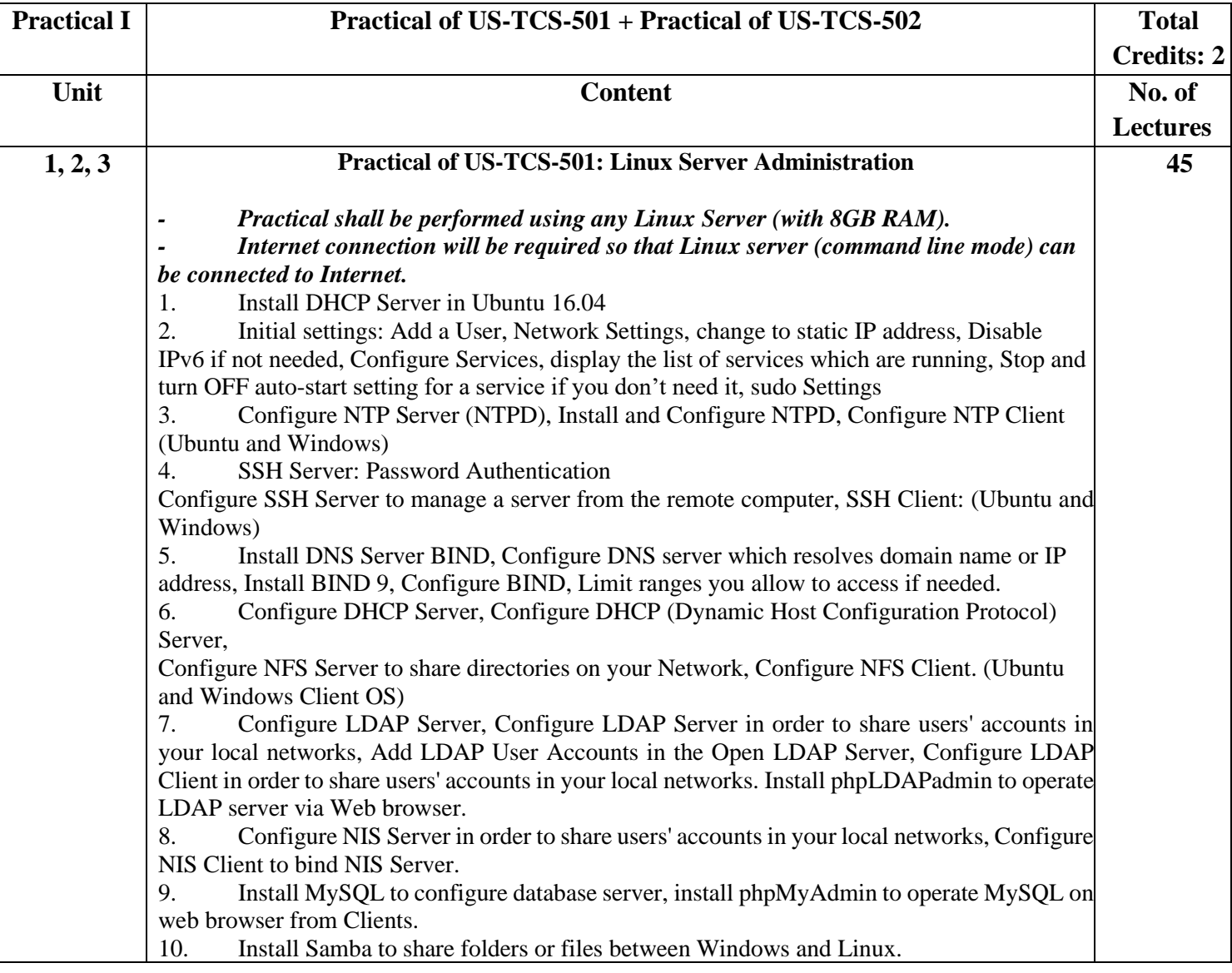

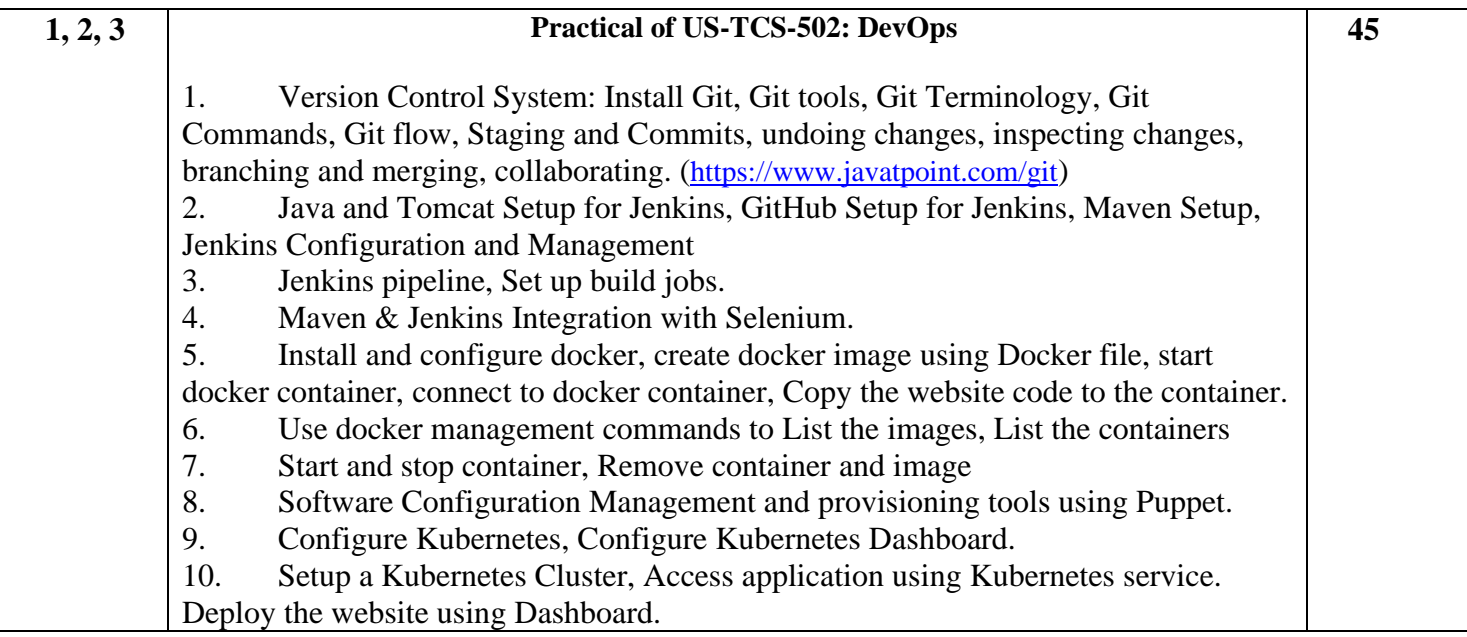

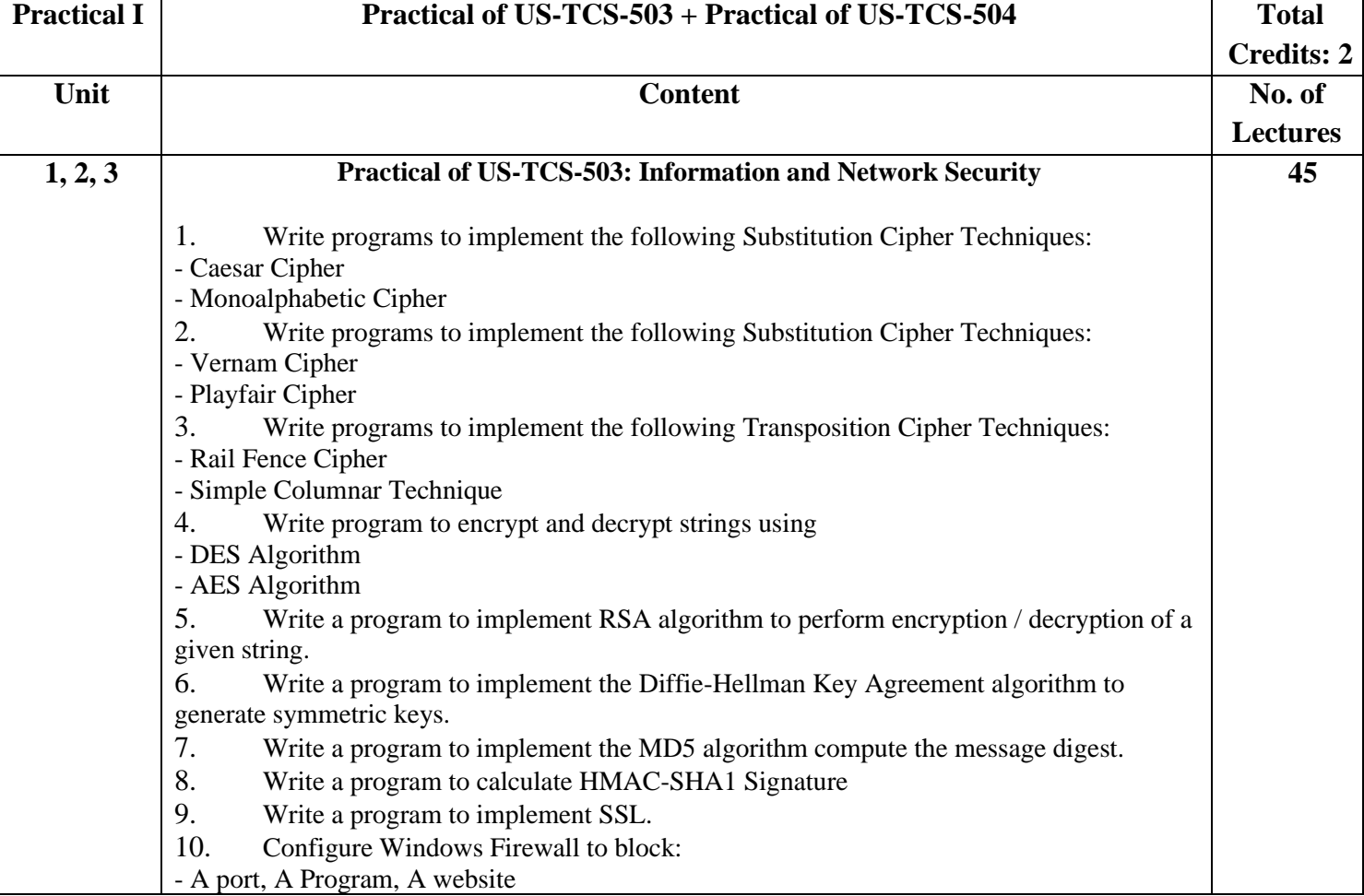

## **Course Code: US-SCS-5P2**

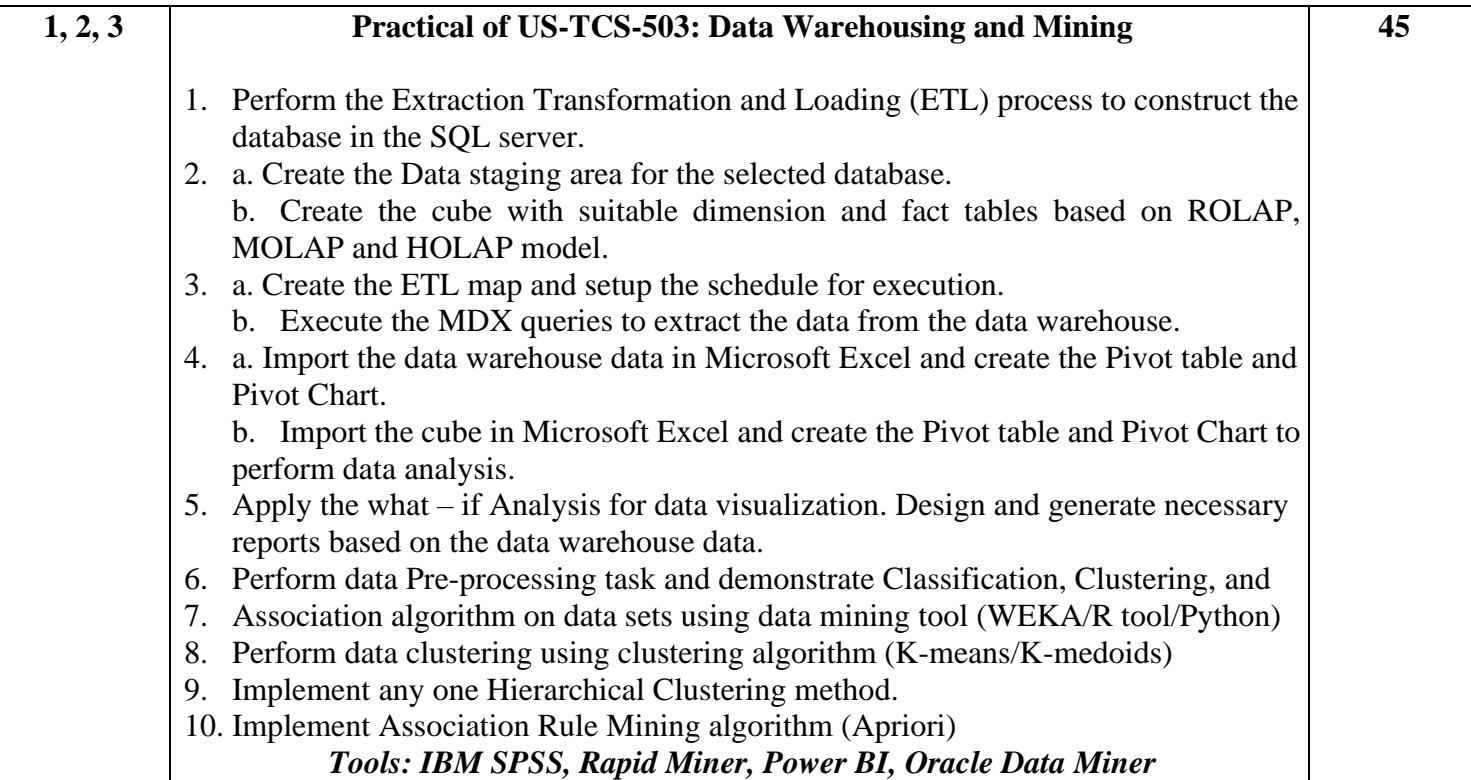

# **Practical of Skill Enhancement: US-TCS-P505 OR US-TCS-P506**

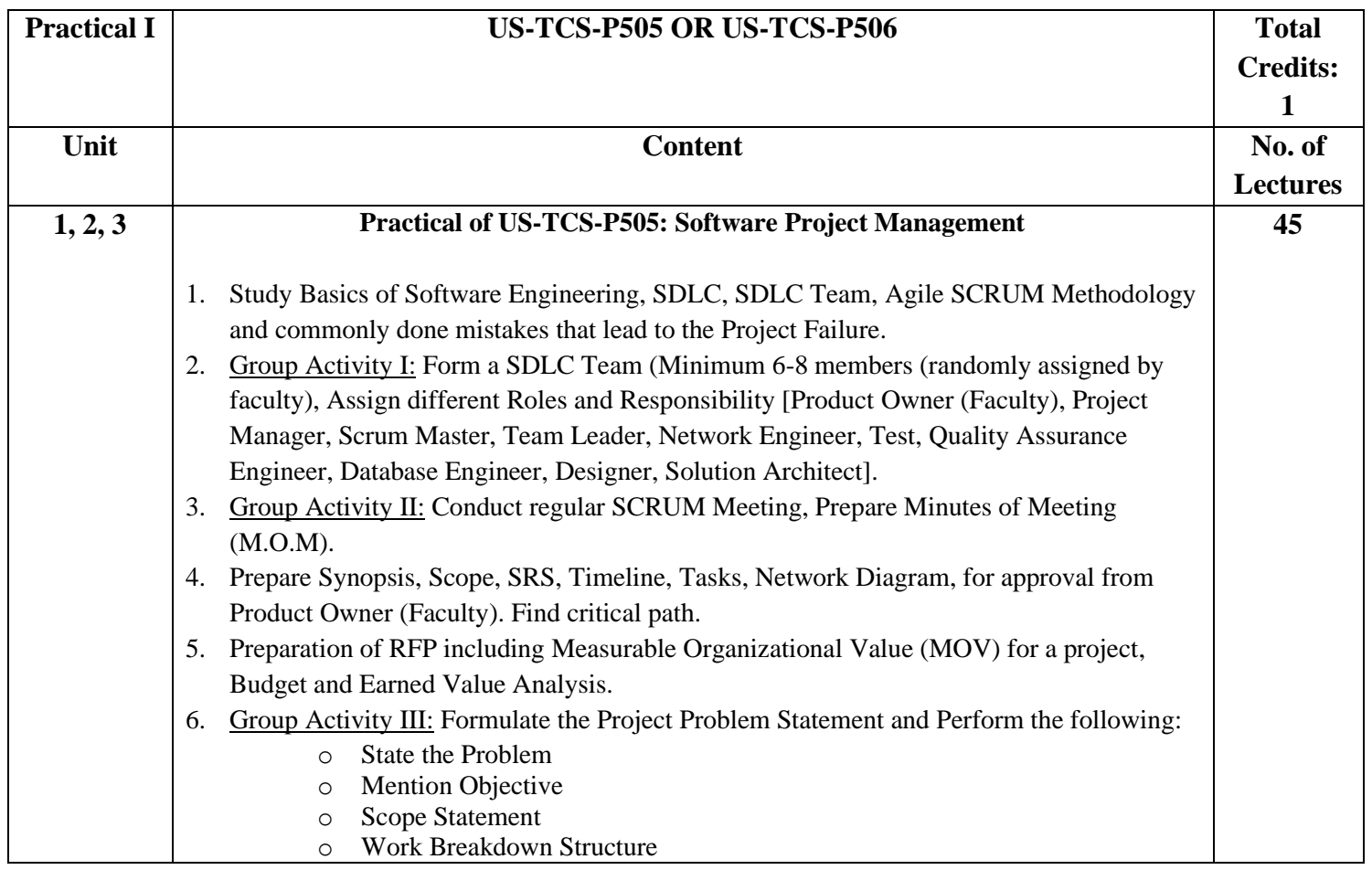

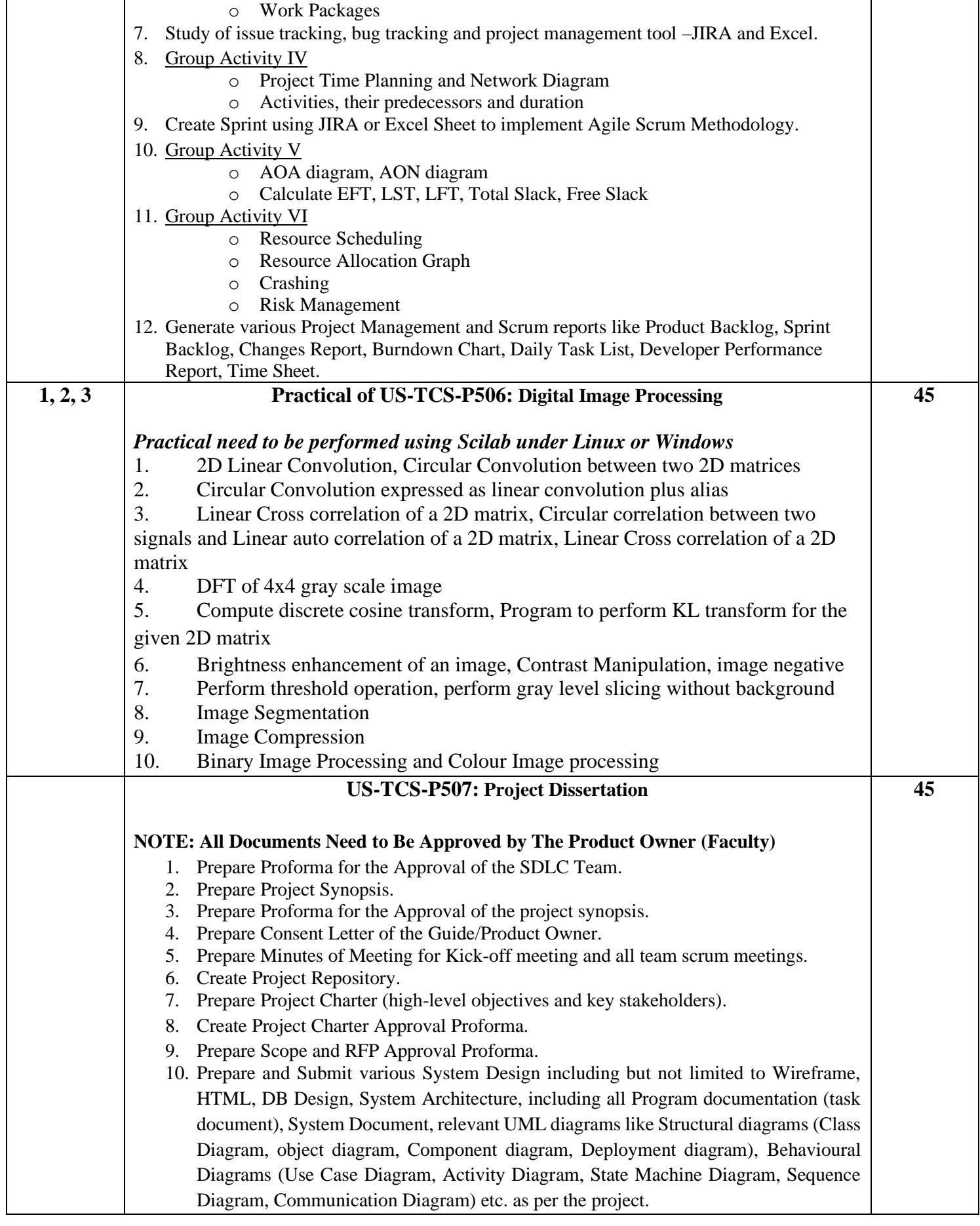

# **Part - 5 The Scheme of Teaching and Examination is as under:**

# **Third Year Semester – VI Summary**

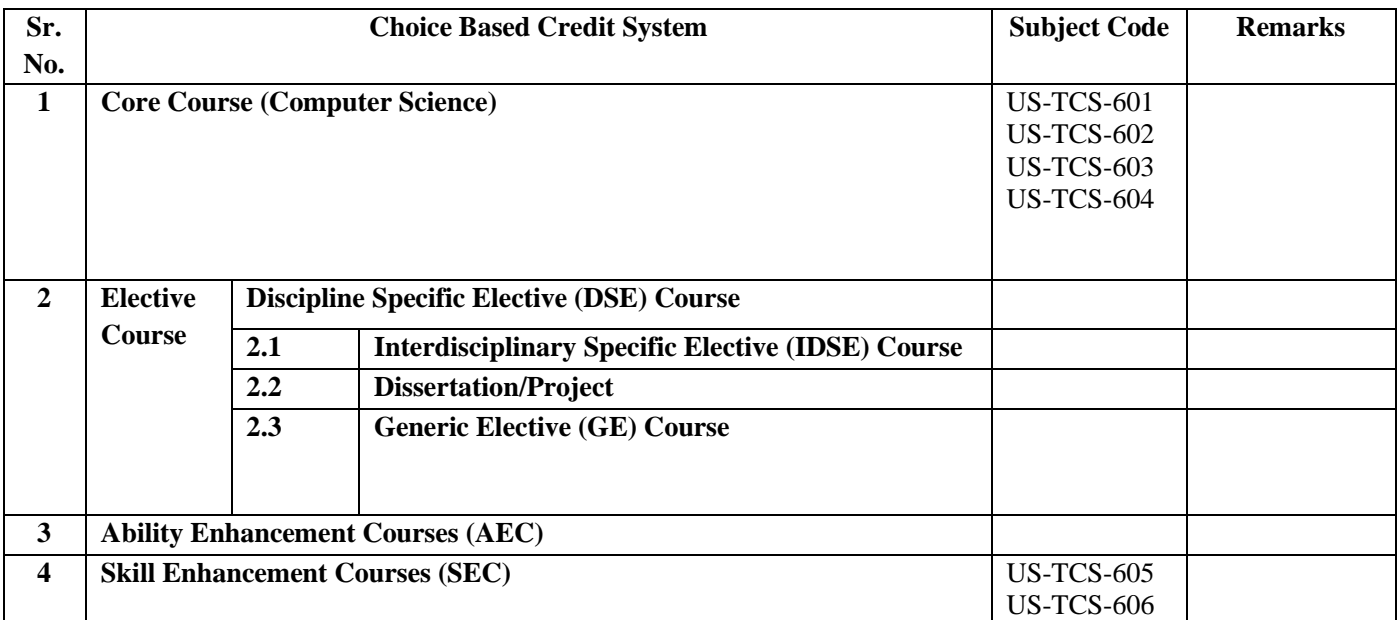

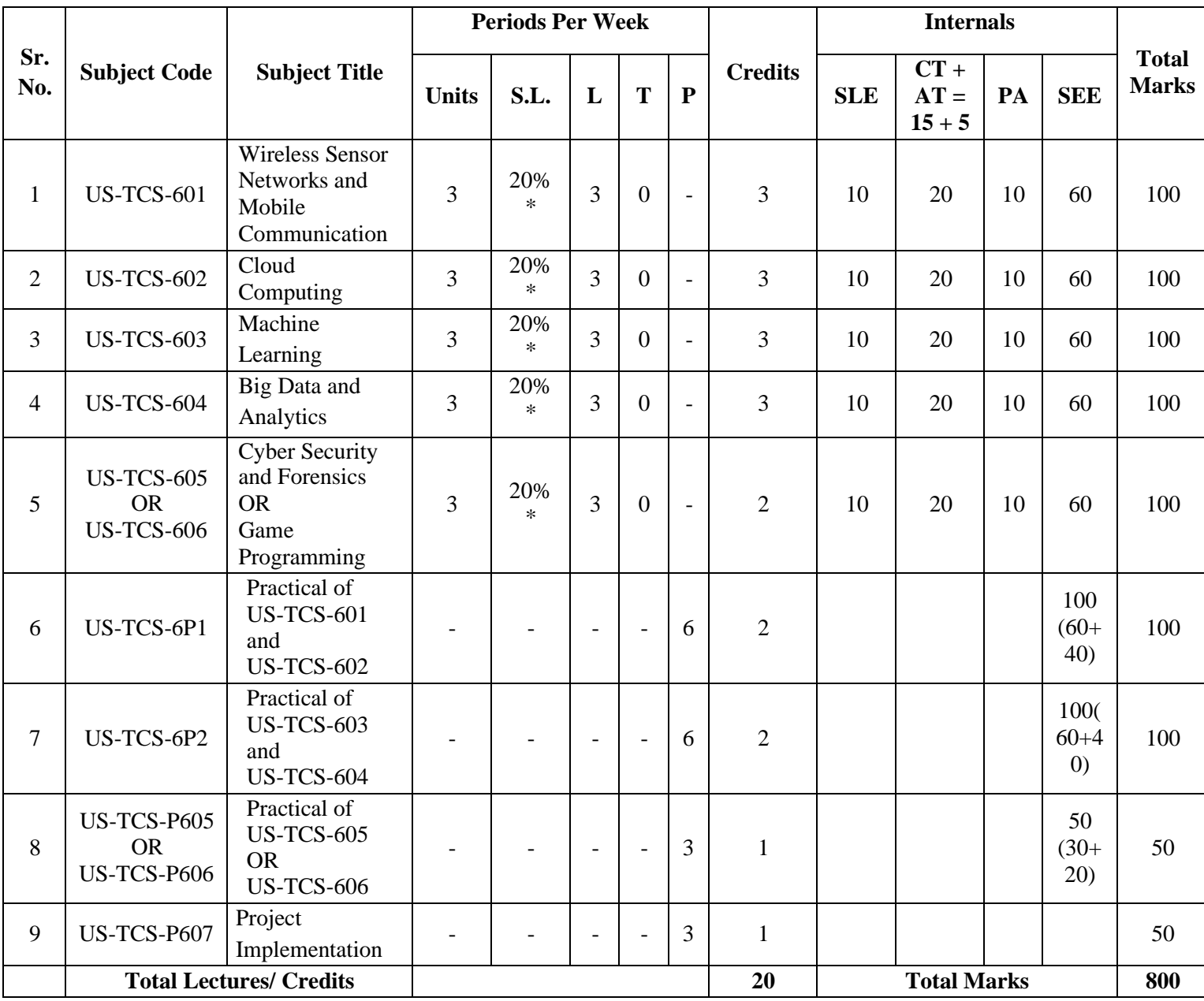

# **Third Year Semester VI Internal and External Detailed Evaluation Scheme**

**\*\*One to two lectures to be taken for CONTINUOUS self –learning Evaluation.** 

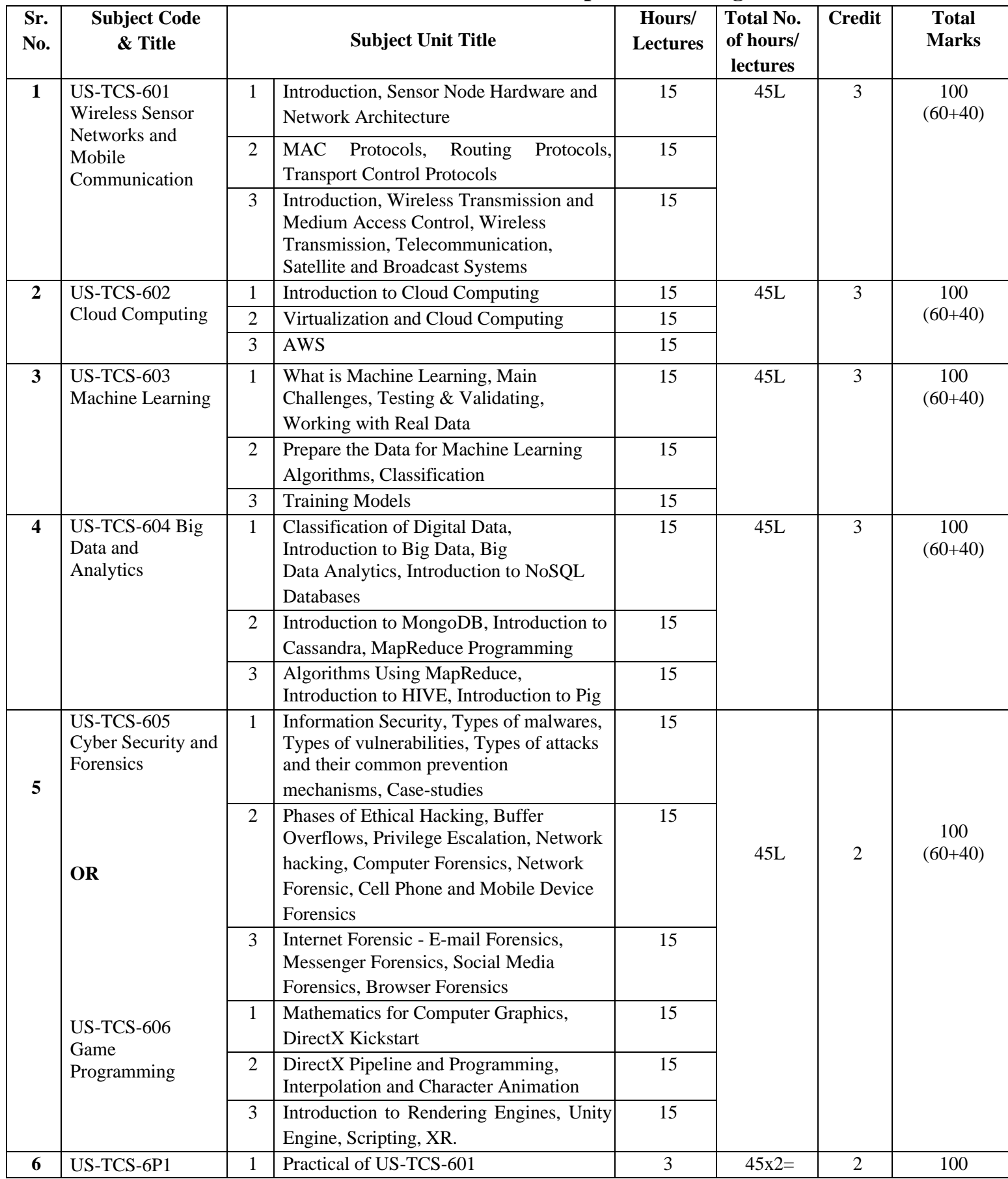

# **Third Year Semester – VI Units – Topics – Teaching Hours**

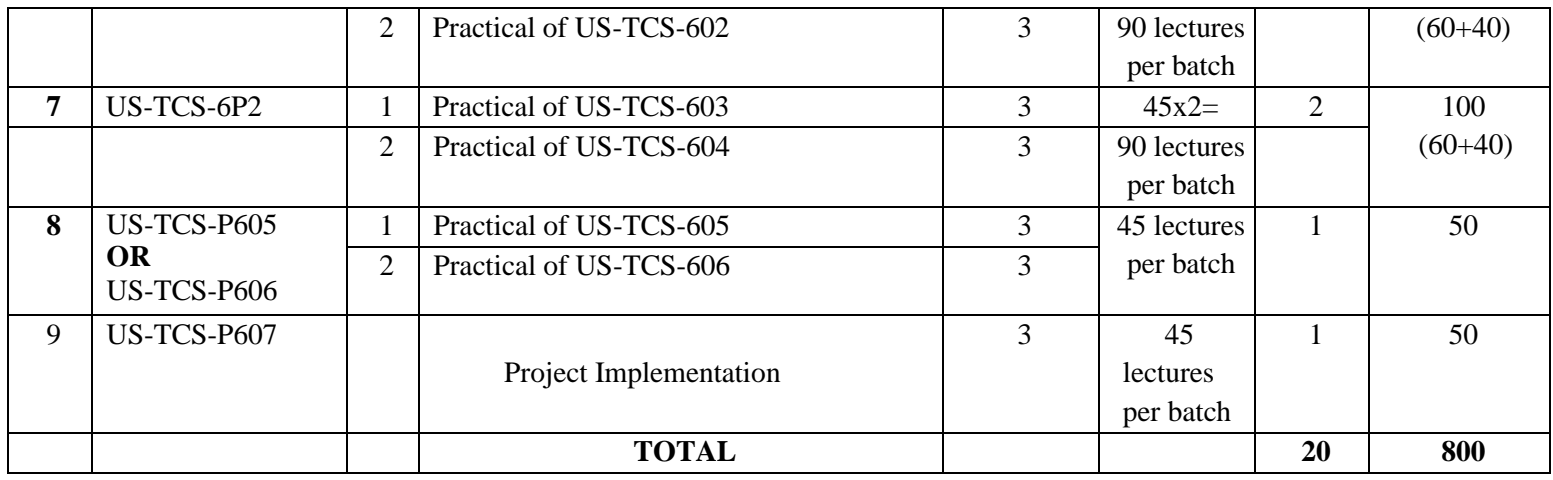

- **Lecture Duration – 50 Minutes = 0 .83 Hours. (45 Lectures equivalent to 33.75 hours)**
- **One Credit =19.92 hours equivalent to 20 Hours**

L: Lecture: Tutorials P: Practical Ct-Core Theory, Cp-Core Practical, SLE- Self learning evaluation CT-Commutative Test, SEE- Semester End Examination, PA- Project Assessment, AT- Attendance

# **Part - 6 Detailed Scheme Theory**

**Curriculum Topics along with Self-Learning topics** - to be covered, through self-learning mode along with the respective Unit. Evaluation of self-learning topics to be undertaken before the concluding lecture instructions of the respective UNIT.

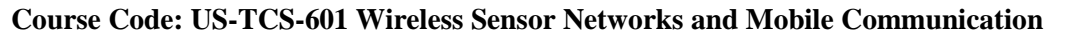

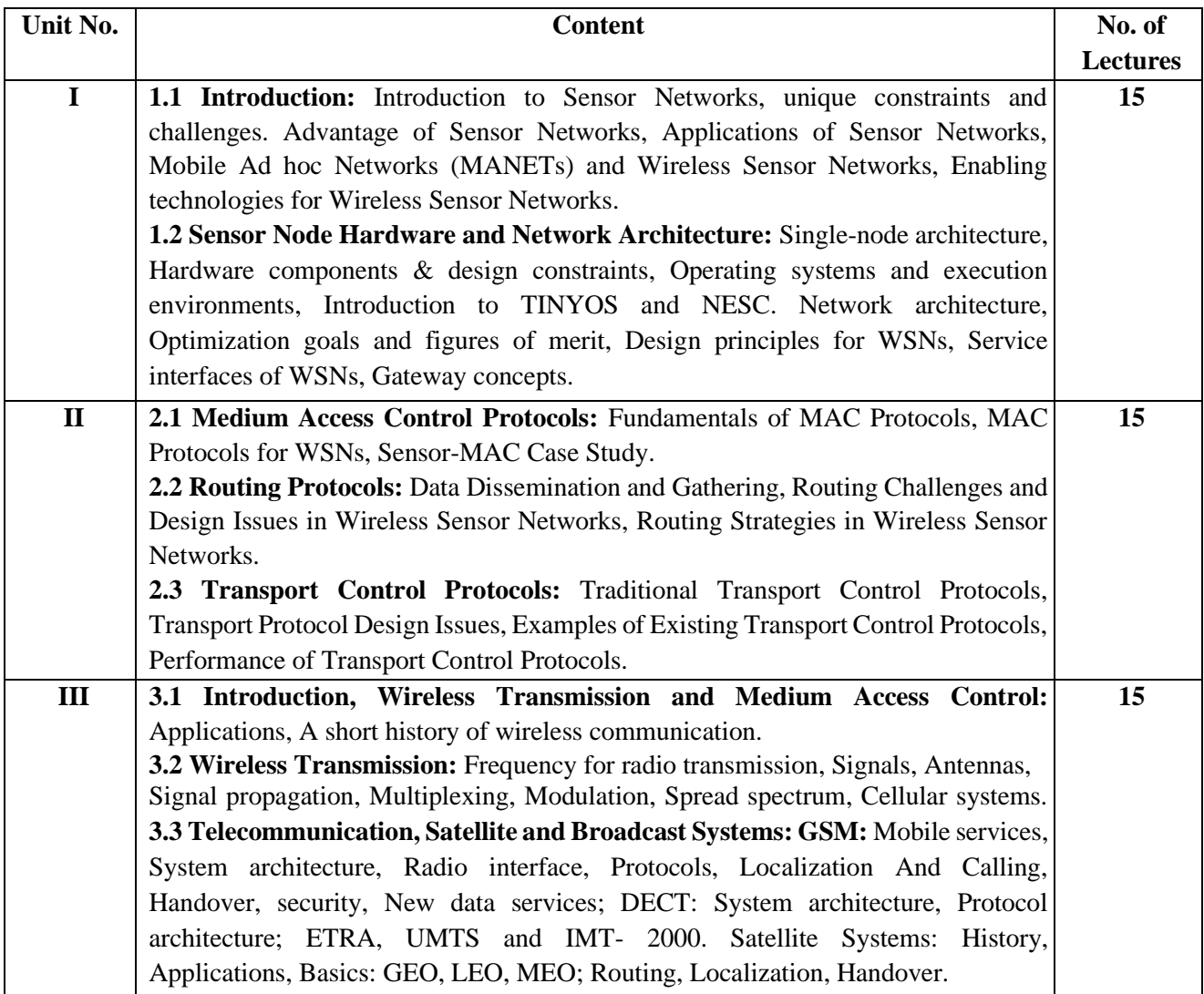

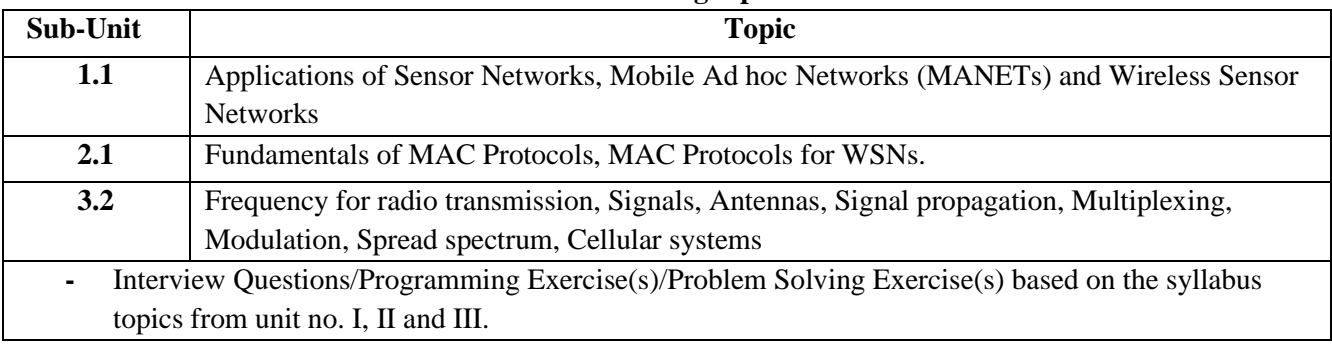

### **Self-Learning topics**

### **Textbooks:**

- 1) Protocols and Architectures for Wireless Sensor Network, Holger Kerl, Andreas Willig, John Wiley and Sons, 2005
- 2) Wireless Sensor Networks Technology, Protocols, and Applications ,Kazem Sohraby, Daniel Minoli and TaiebZnati, John Wiley & Sons, 2007
- 3) Mobile communications, Jochen Schiller,2nd Edition, Addison wisely , Pearson Education,2012

### **References:**

1) Fundamentals of Wireless Sensor Networks, Theory and Practice, Waltenegus Dargie, Christian Poellabauer , Wiley Series on wireless Communication and Mobile Computing, 2011

### **Online Resources:**

1. NPTEL link: https://nptel.ac.in/courses/106105160

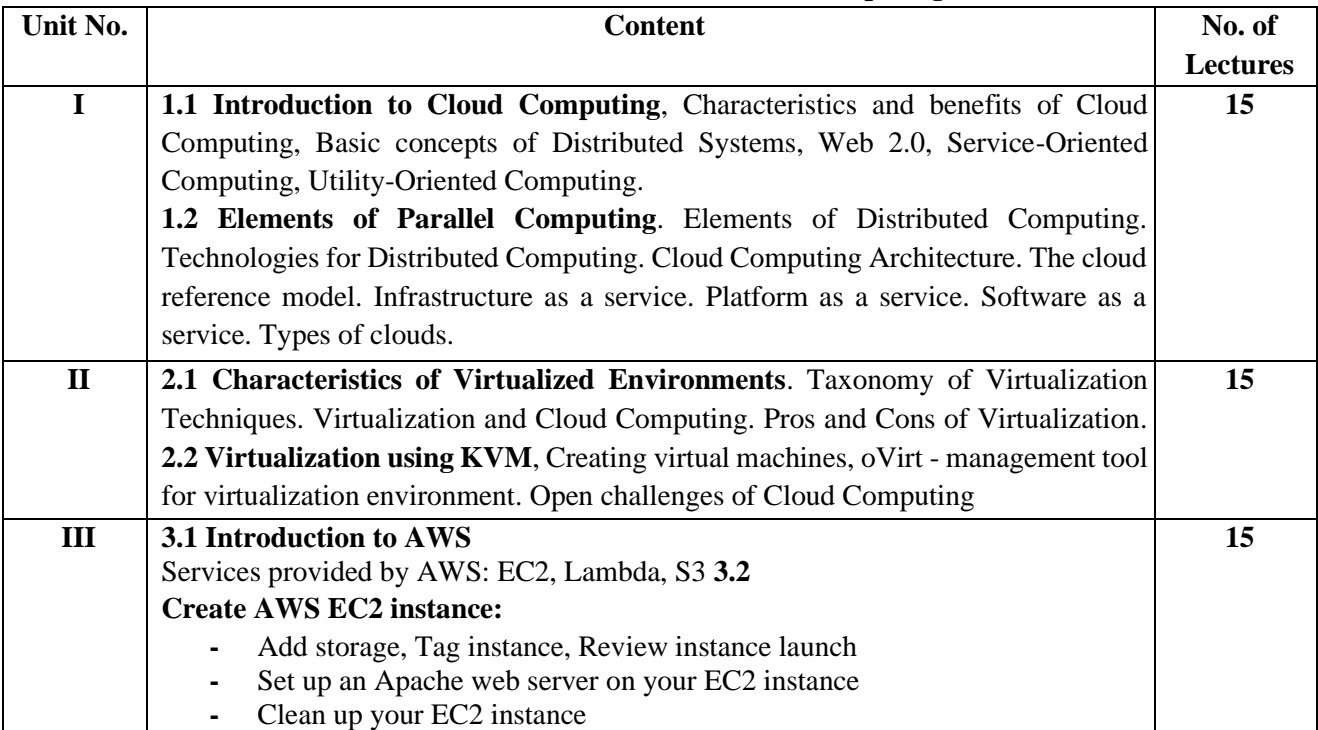

### **Course Code: US-TCS-602 Cloud Computing**

#### **Self-Learning topics**

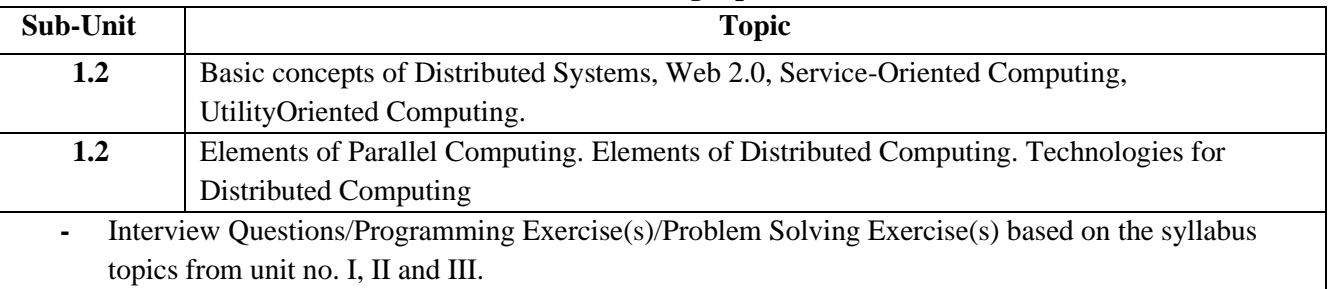

### **References:**

1) Mastering Cloud Computing, Rajkumar Buyya, Christian Vecchiola, S Thamarai Selvi, Tata McGraw Hill Education Private Limited, 2013

2) AWS Cookbook, John Culkin, Mike Zazon, O'Reilly Media, Inc., 2021.

### **Online Resources:**

- 1) NPTEL link:<https://nptel.ac.in/courses/106105167>
- 2) https://nptel.ac.in/courses/106104182
- 3) <https://docs.aws.amazon.com/efs/latest/ug/wt2-apache-web-server.html>
- 4) <https://www.guru99.com/aws-tutorial.html>

### **Course Code: US-TCS-603 Machine Learning**

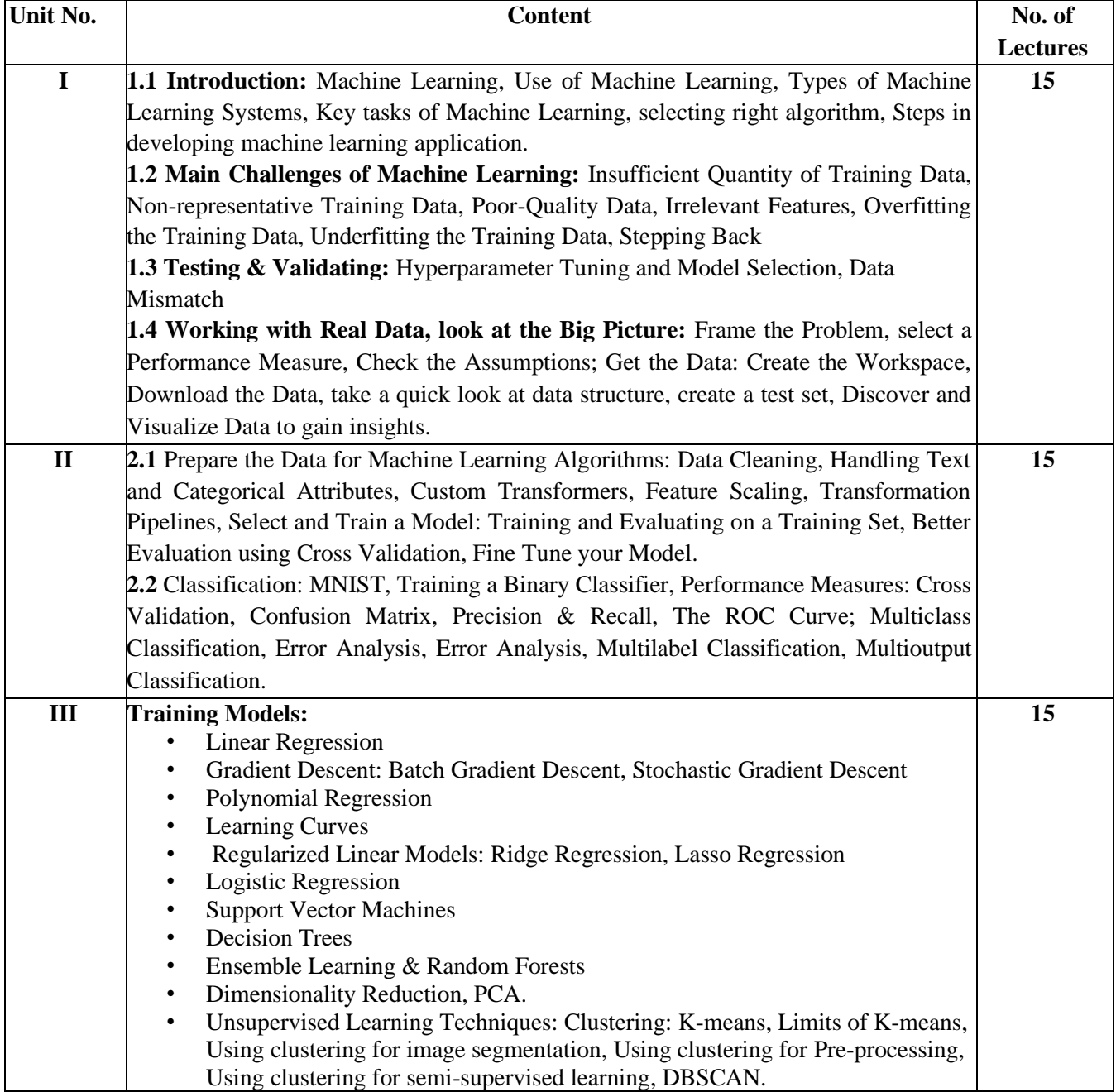

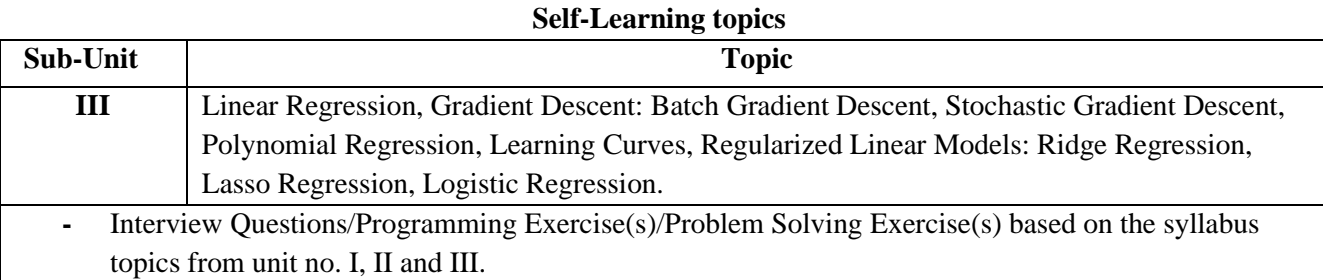

### **Textbooks:**

1. Hands-on Machine Learning with Scikit-Learn, Keras, and TensorFlow Concepts, Tools, and Techniques to Build Intelligent Systems, Aurélien Géron, O Reilly, 2nd Edition.

### **References:**

- 1. Machine Learning, Tom M. Mitchell, McGraw-Hill.
- 2. Machine Learning in Action, Peter Harrington, Manning Publications.
- 3. Machine Learning, An Algorithmic Perspective, Stephen Marsland, CRC Press, 2nd Edition.

### **Online Resources:**

1. https://nptel.ac.in/courses/106106139

### **Course Code: US-TCS-604 Big Data and Analytics**

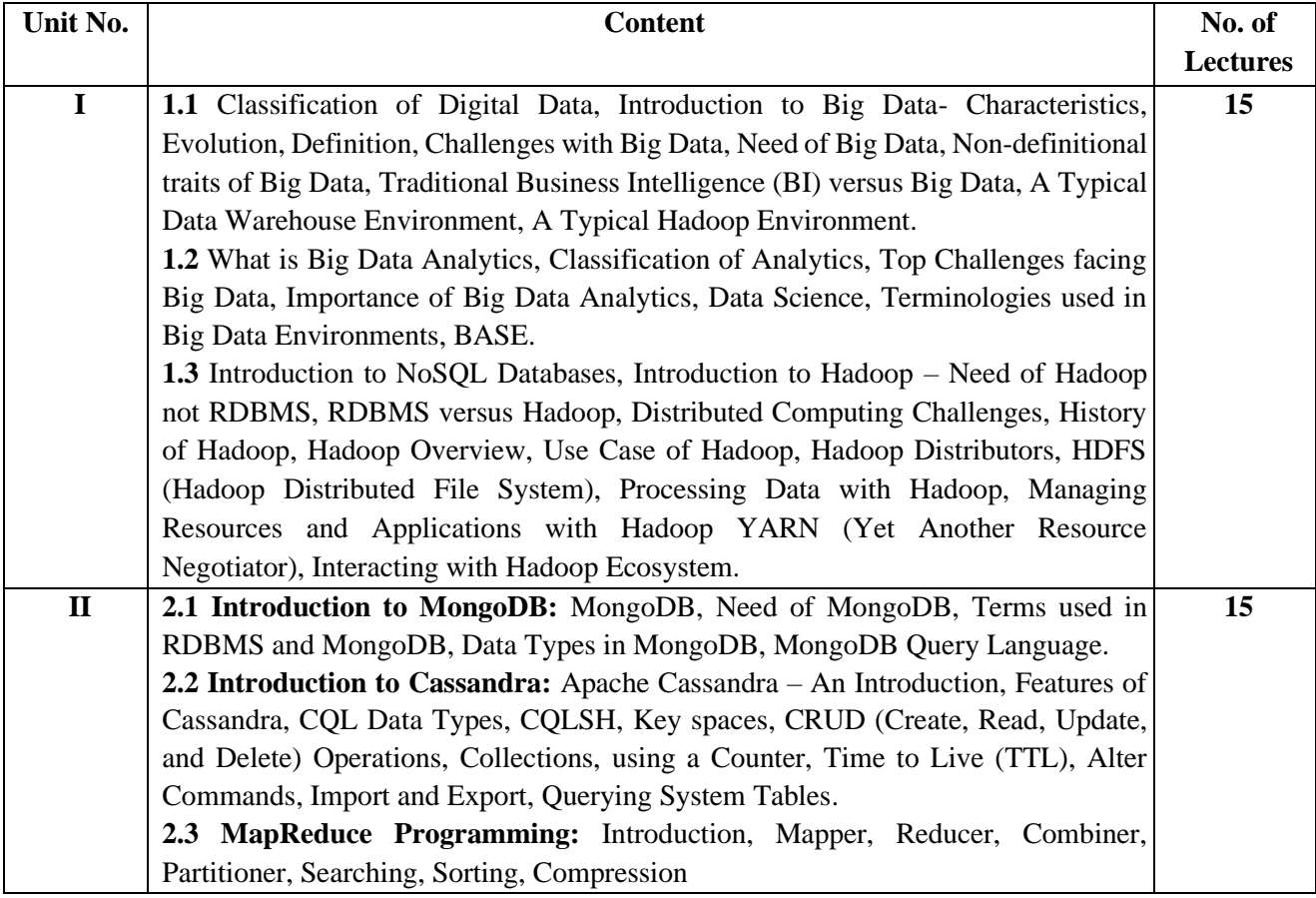

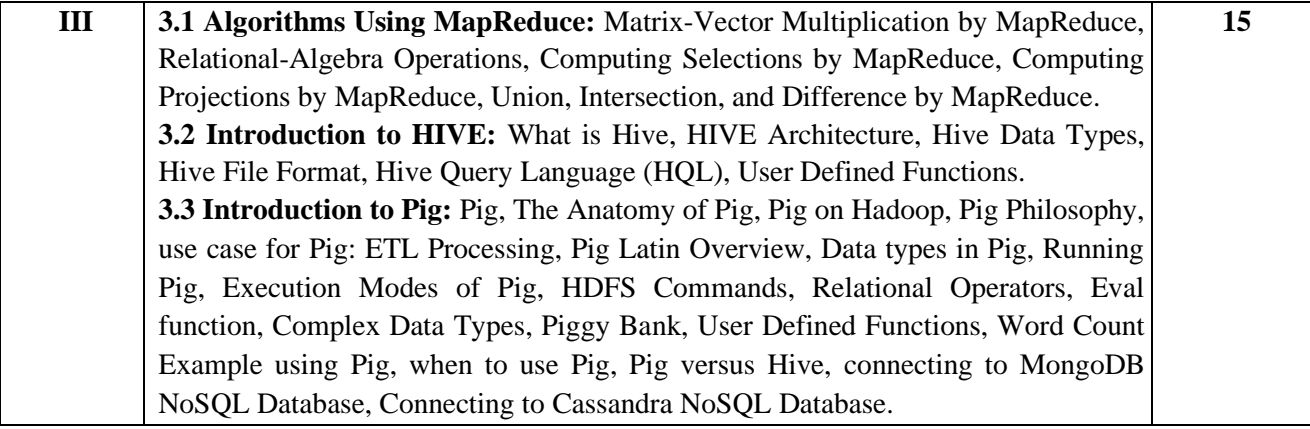

### **Self-Learning topics**

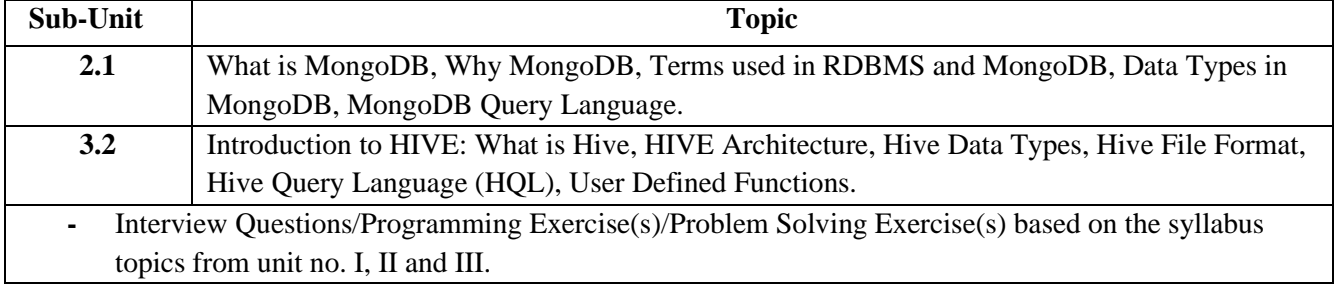

### **Textbooks:**

1. Big Data and Analytics, 2ed, Seema Acharya, Subhashini Chellappan, Wiley.

### **References:**

- 1. Hadoop: The Definitive Guide, Tom White, O'Reilly Media, Inc.
- 2. Professional NoSQL By Shashank Tiwari, Wrox-John Wiley & Sons, Inc, 2011
- 3. Getting Started with NoSQL, Gaurav Vaish, Packt Publishing Ltd, 2013

### **Online Resources:**

- 1. <https://nptel.ac.in/courses/106104135>
- 2. <https://nptel.ac.in/courses/106104189>

### **SKILL ENHANCEMENT COURSE**

US-TCS-605 (Cyber Security and Forensics) **OR** US-TCS-606 (Game Programming)

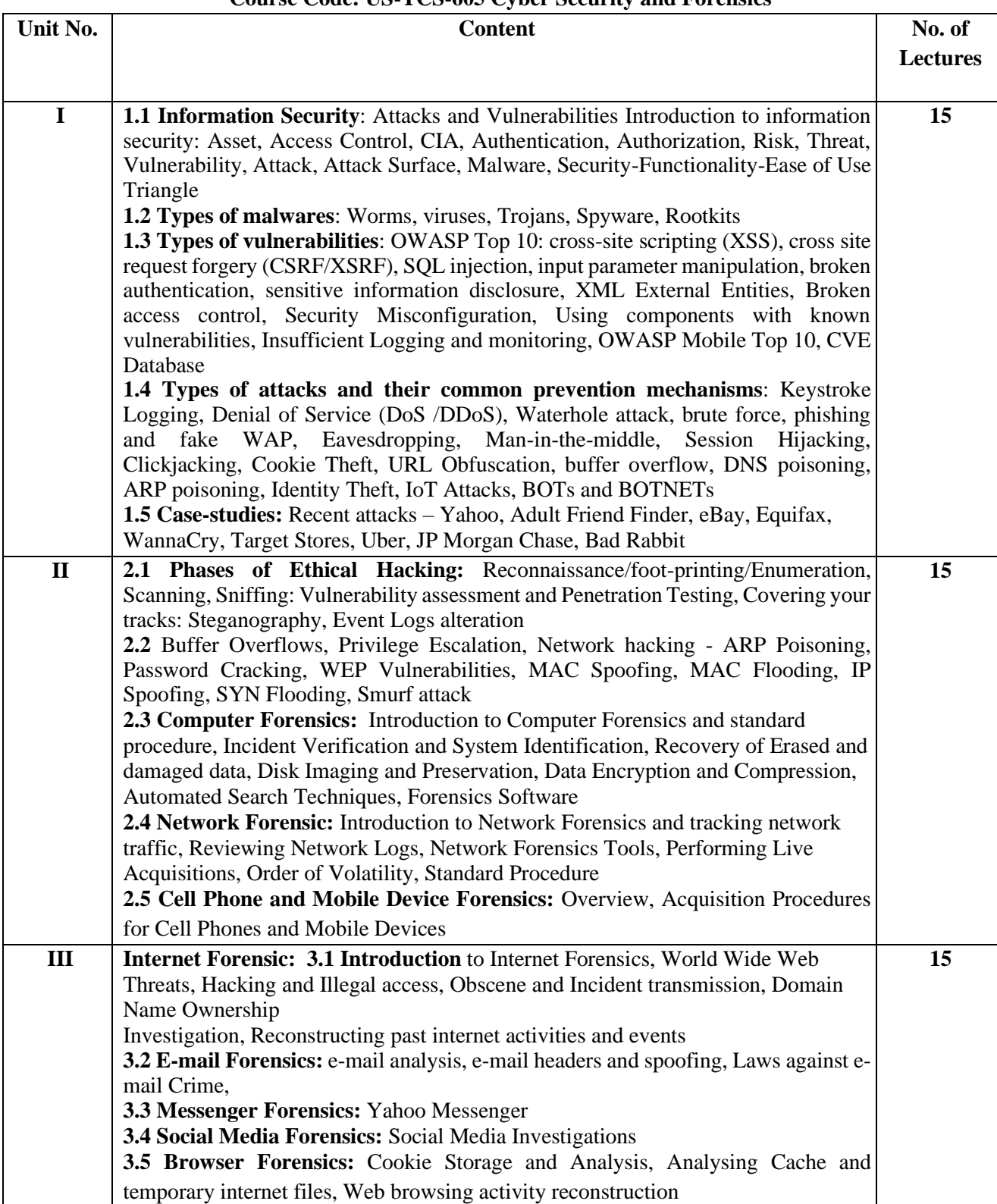

### **Course Code: US-TCS-605 Cyber Security and Forensics**

### **Self-Learning topics Sub-Unit Topic I** Types of malwares, OWASP Top 10, OWASP Mobile Top 10, Case-studies **II** Attacks, Cell Phone and Mobile Device Forensics **III** Social Media Forensics, Browser Forensics **-** Interview Questions/Programming Exercise(s)/Problem Solving Exercise(s) based on the syllabus topics from unit no. I, II and III.

### **References:**

- 1. Certified Ethical Hacker Study Guide v9, Sean-Philip Oriyano, Sybex; Study Guide Edition, 2016
- 2. CEH official Certified Ethical Hacking Review Guide, Wiley India Edition, 2007
- 3. Guide to computer forensics and investigations, Bill Nelson, Amelia Philips and Christopher Steuart, course technology, 5th Edition, 2015.
- 4. Incident Response and computer forensics, Kevin Mandia, Chris Prosise, Tata McGrawHill, 2nd Edition, 200

### **Online Resources:**

- [https://onlinecourses.nptel.ac.in/noc22\\_cs13/preview](https://onlinecourses.nptel.ac.in/noc22_cs13/preview)
- https://onlinecourses.swayam2.ac.in/cec20\_lb06/preview
- http://www.pentest-standard.org/index.php/PTES Technical Guidelines
- https://www.owasp.org/index.php/Category:OWASP\_Top\_Ten\_2017\_Project
- https://www.owasp.org/index.php/Mobile\_Top\_10\_2016-Top\_10
- https://www.owasp.org/index.php/OWASP\_Testing\_Guide\_v4\_Table\_of\_Contents
- https://www.owasp.org/index.php/OWASP\_Secure\_Coding\_Practices\_\_Quick\_Refer ence\_Guide
- https://cve.mitre.org/
- https://access.redhat.com/blogs/766093/posts/2914051
- http://resources.infosecinstitute.com/applications-threat-modeling/#gref
- http://www.vulnerabilityassessment.co.uk/Penetration%20Test.html

### **Course Code: US-TCS-506 Game Programming**

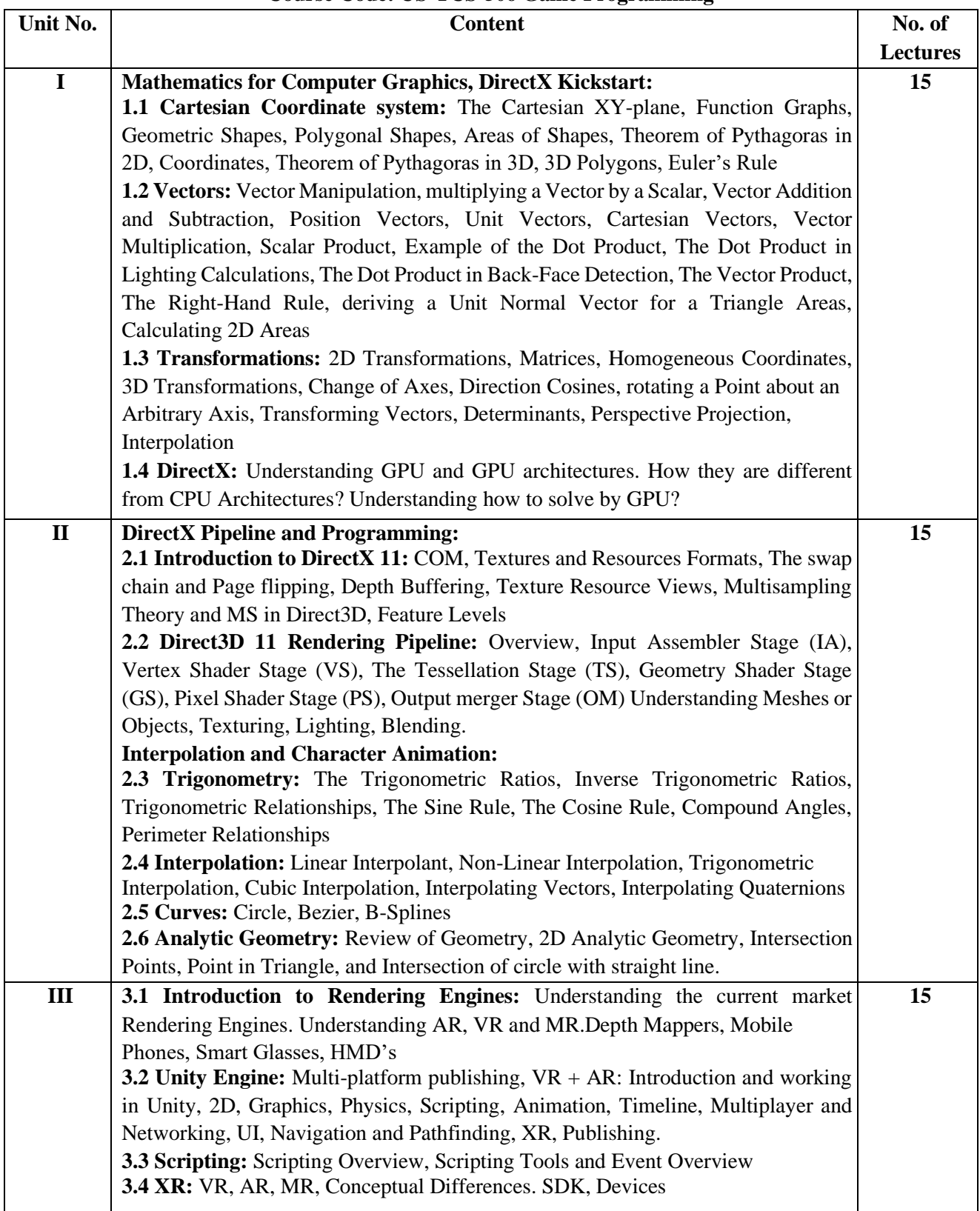

### **Self-Learning topics**

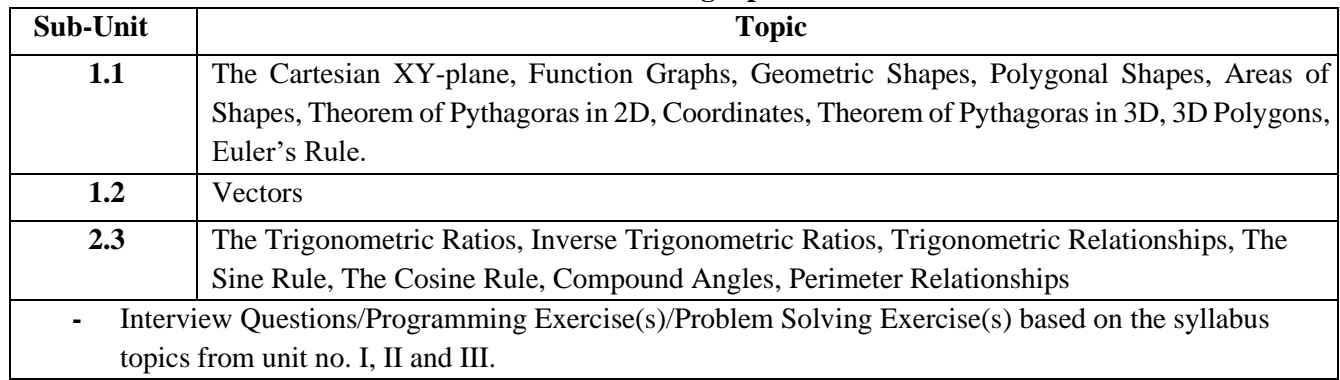

### **Textbooks:**

- 1. Mathematics for Computer Graphics, John Vince, Springer-Verlag London, 5th Edition, 2017
- 2. Mathematics for 3D Game Programming and Computer Graphic, Eric Lengyel, Delmar Cengage Learning, Delmar Cengage Learning, 2011
- 3. Introduction to 3D Game Programming With Directx® 11, Frank D Luna, Mercury Learning and Information, 2012.

### **References:**

- 1. Computer Graphics, C Version, Donald Hern and Pauline Baker, Pearson Education, 2<sup>nd</sup> Edition, 1997
- 2. HLSL Development Cookbook, Doron Feinstein, PACKT Publishing, 2013

### **Online Resources:**

- 1. https://docs.unity3d.com/Manual/index.html Free
- 2. NPTEL link: https://onlinecourses.nptel.ac.in/noc19\_ge32/preview

# **Part - 7 Detailed Scheme Practical**

# **Course Code: US-SCS-6P1**

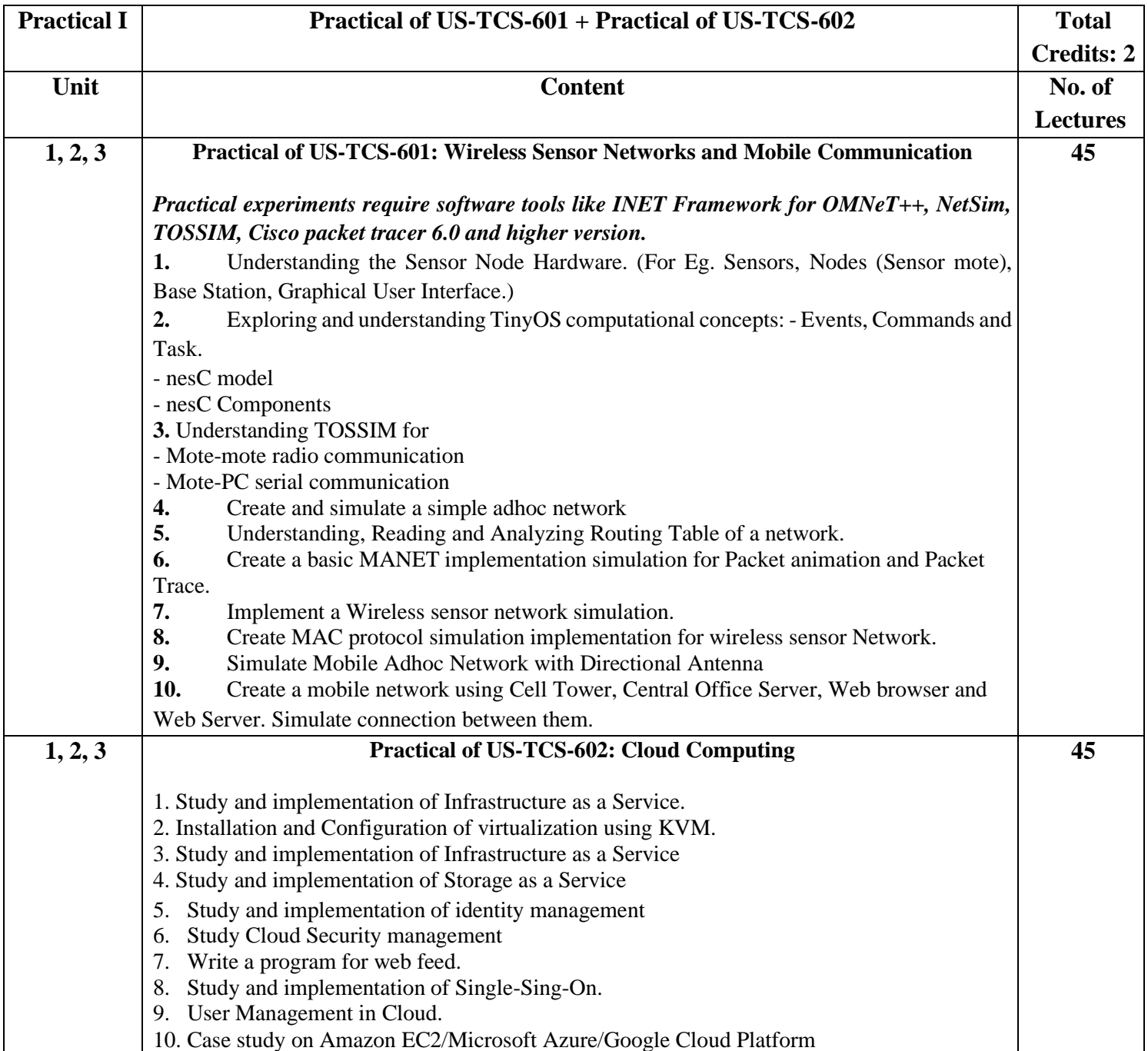

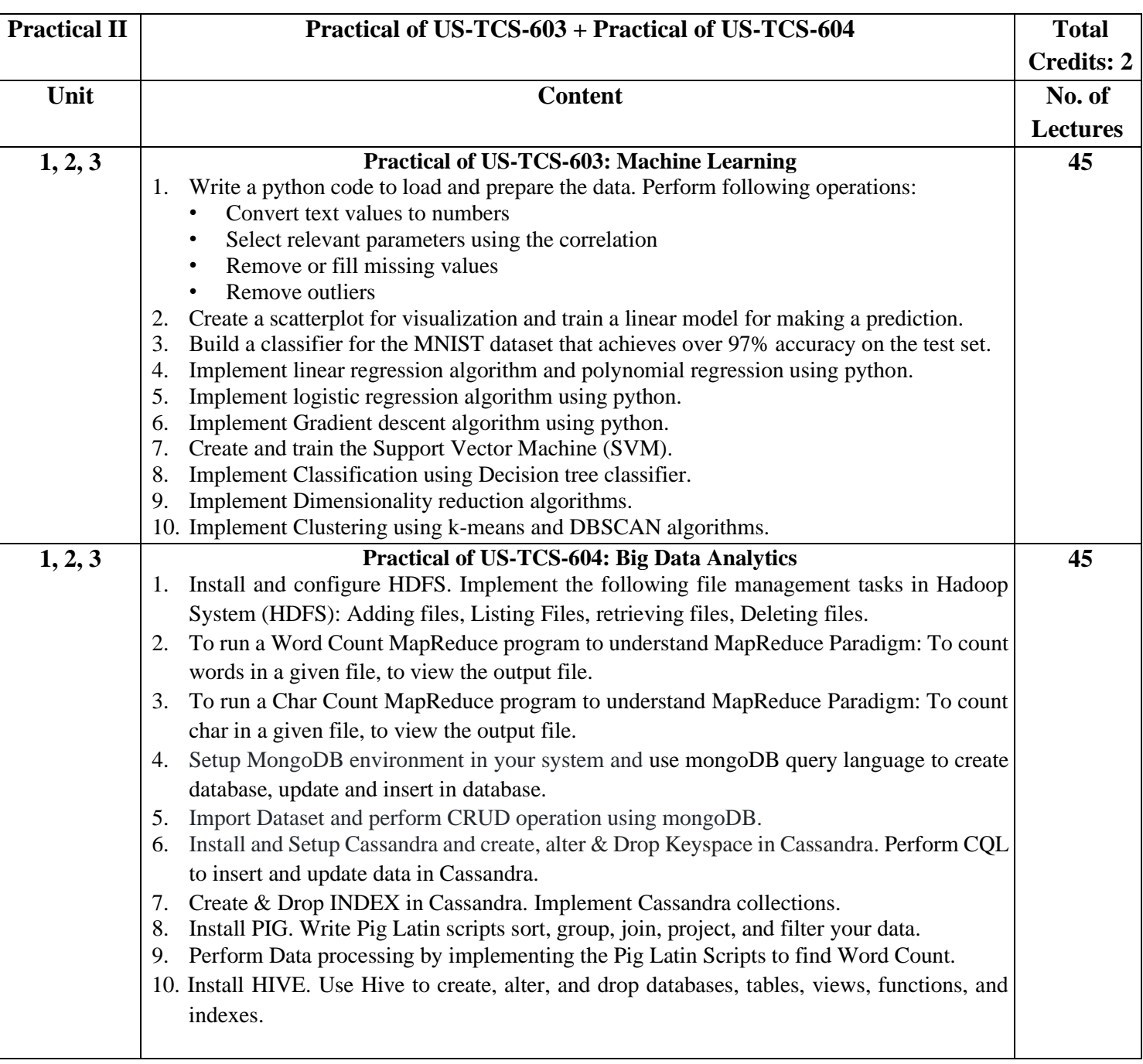

## **Course Code: US-SCS-6P2**

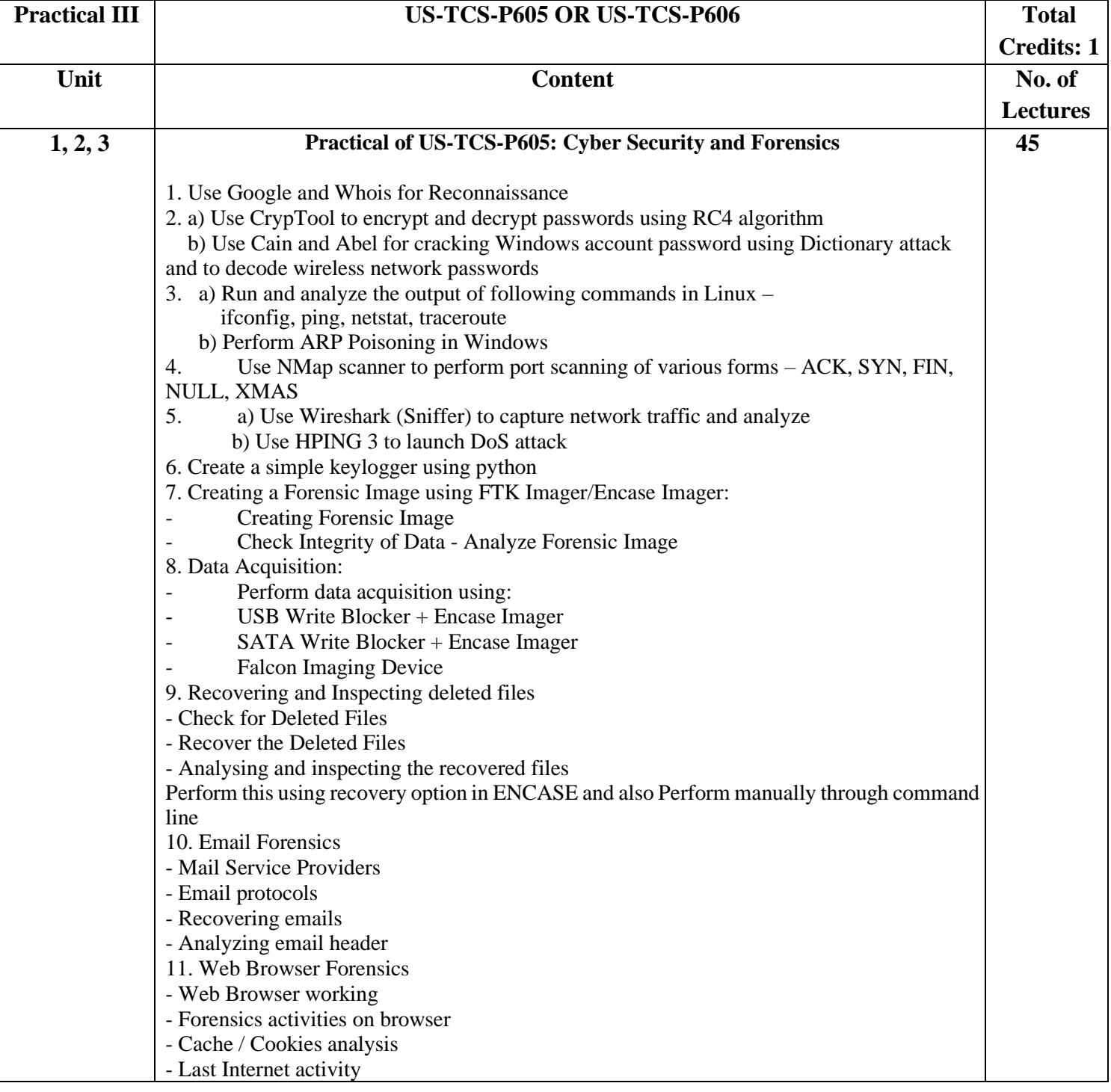

# **Practical of Skill Enhancement: US-TCS-P605 OR US-TCS-P606**

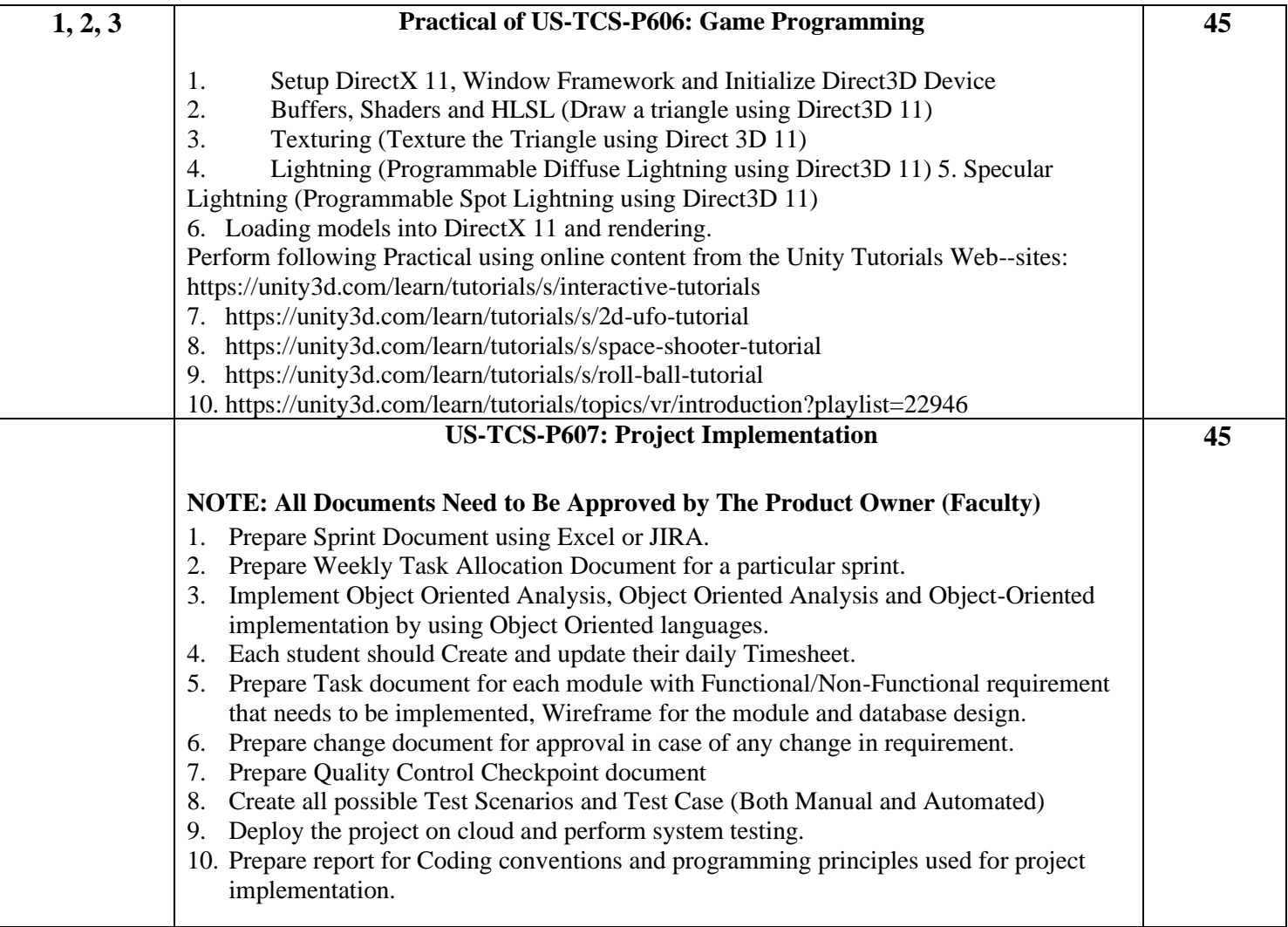

### **Project Dissertation Semester V and Project Implementation Semester VI Guidelines**

- 1. The project can be done in group of 3 5 students. However, the length and depth of the project should be justified for the projects done in group.
- 2. A big project can be modularized and different modules can be assigned as separate project to different students.
- 3. A learner can choose any topic which is covered in Semester I- semester VI or any other topic with the prior approval from head of the department/ project in charge.
- 4. The project can be application oriented/web-based/database/research based.
- 5. It has to be an implemented work; just theoretical study will not be acceptable.
- 6. A learner can choose any programming language, computational techniques and tools which have been covered during BSc course or any other with the prior permission of head of the department/ project guide.
- 7. A project guide should be assigned to a learner. He/she will assign a schedule for the project and hand it over to a learner. The guide should oversee the project progress on a weekly basis by considering the workload of 3 lectures as assigned.
- 8. The quality of the project will be evaluated based on the novelty of the topic, scope of the work, relevance to the computer science, adoption of emerging techniques/technologies and its realworld application.
- 9. Approval of the project proposal is mandatory. y. If approved, the student can commence working on it, and complete it. Use the latest versions of the software packages for the development of the project.
- 10. Chapter 1 to 5 should be submitted in Semester V in spiral binding. These chapter have also to be included in Semester VI report. Semester VI report has to be hard bound with golden embossing. Students will be evaluated based on the dissertation in semester V and dissertation and viva voce in Semester VI.
- 11. The Project should be certified by the concerned Project guide and Head of the department.
- 12. A learner has to make a presentation of working project and will be evaluated as per the Project evaluation scheme.

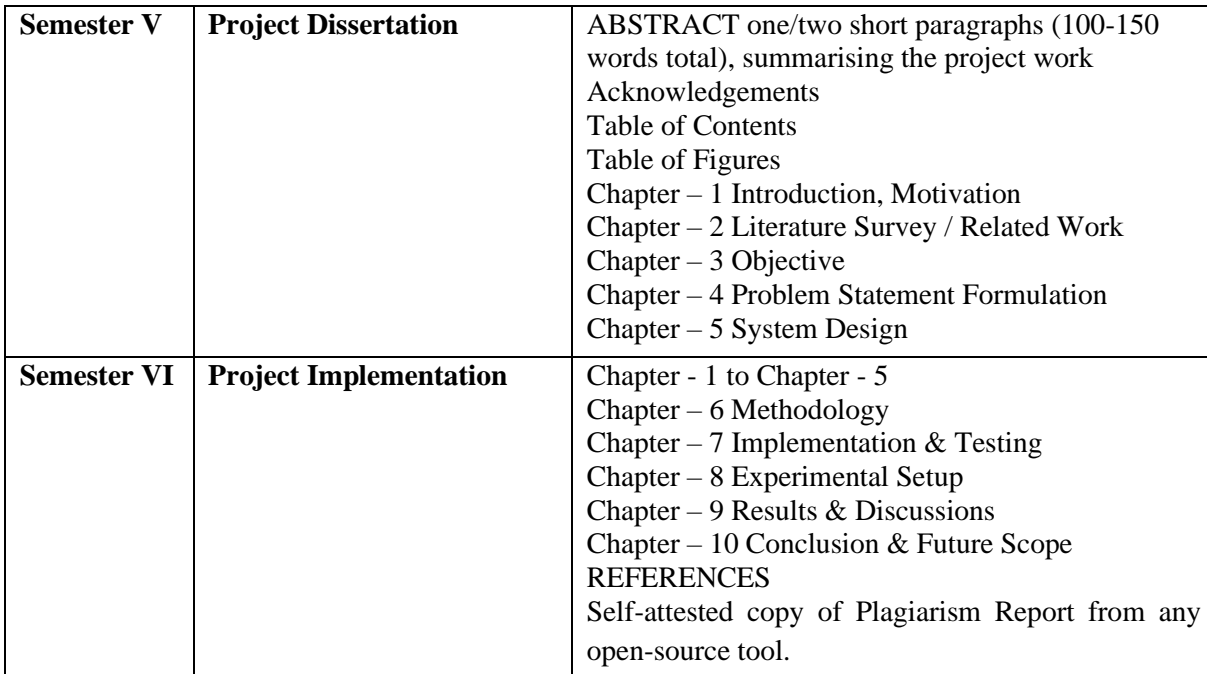

### **Project Dissertation - Evaluation Scheme:**

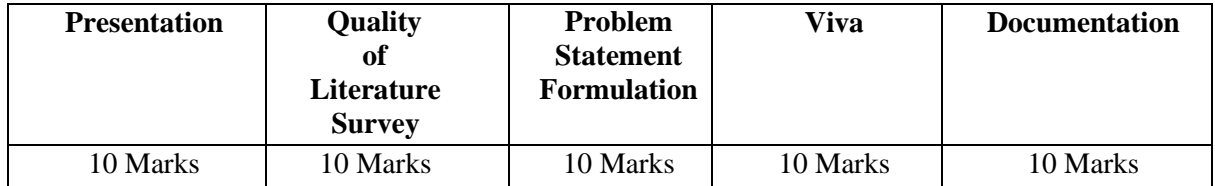

### **Project Implementation - Evaluation Scheme:**

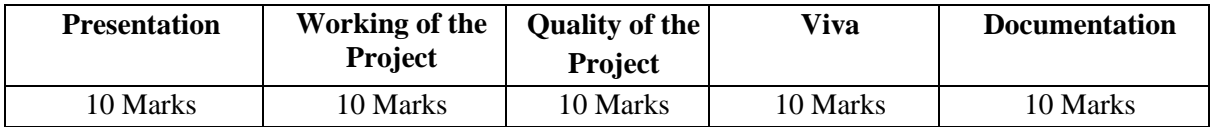

### **(Certified Journal & Project Document is compulsory for appearing at the time of Practical & Project Presentation)**